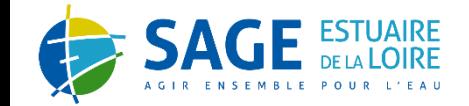

### 25 NOVEMBRE 2022

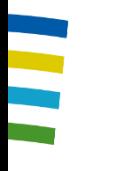

# ETUDE HYDROLOGIE MILIEUX USAGES CLIMAT (HMUC) DU SAGE ESTUAIRE DE LA LOIRE

### **CO**mité de **PIL**otage de phase 2

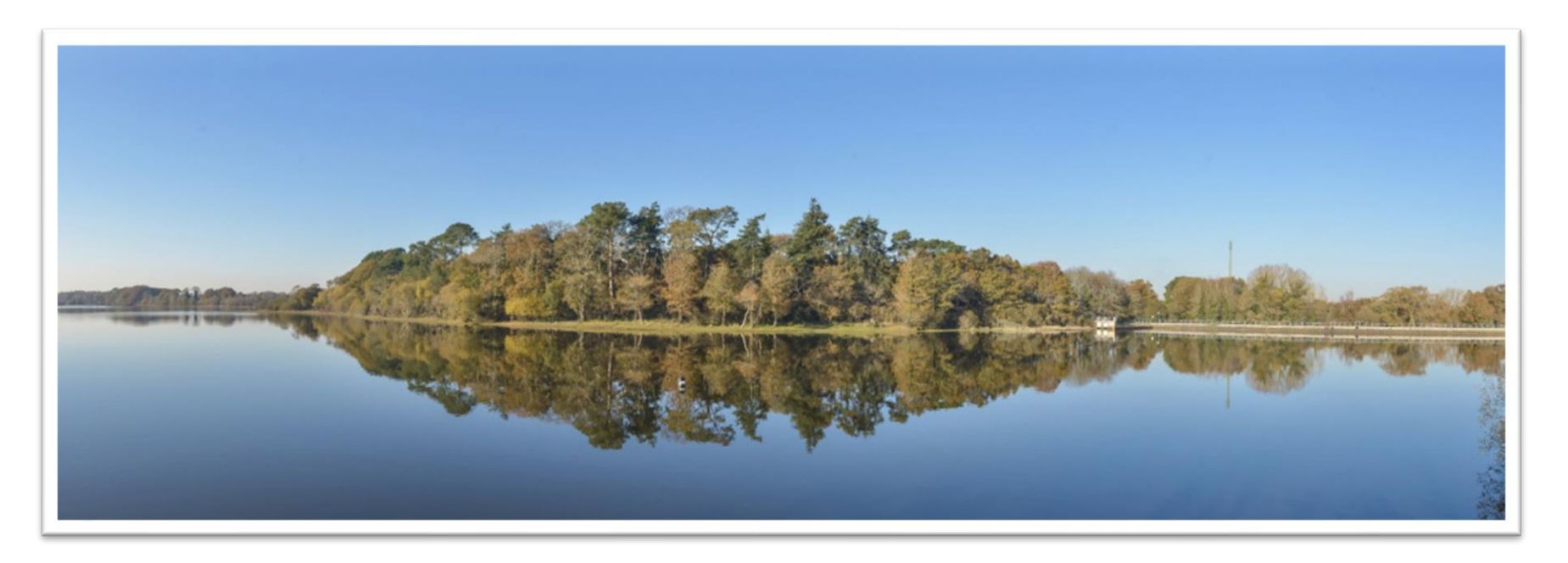

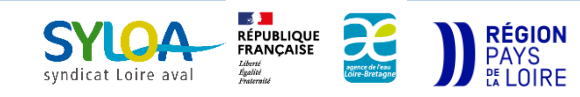

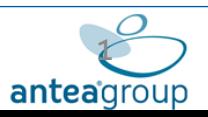

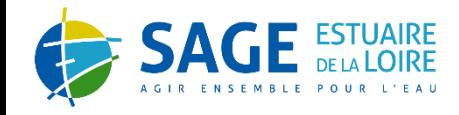

# Déroulé de la présentation

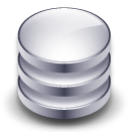

# Collecte des données

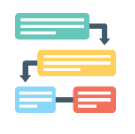

## Méthodes de travail de la phase 2

- Volet H : hydrologie, plan d'eau & hydrogéologie
- Volet U : AEP, activités économiques, assainissement, agriculture...
- Volet C : climat actuel, futur et impact sur la ressource

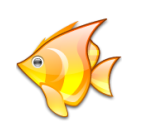

Avancement de la détermination des débits écologiques (Volet M)

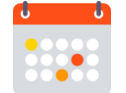

## Prochaines étapes

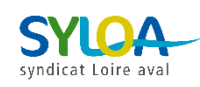

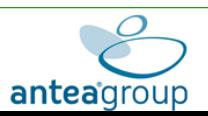

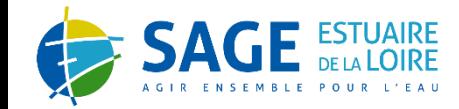

# **COLLECTE DES DONNÉES**

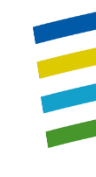

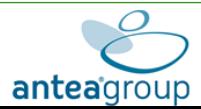

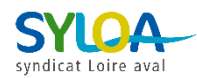

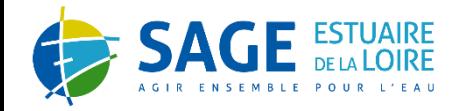

### COLLECTE DES DONNÉES

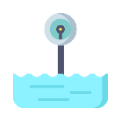

# VOLET HYDROLOGIE

Complétude éventuelle avec des jaugeages ponctuels réalisés par l'Université Gustave Eiffel sur le Cens.

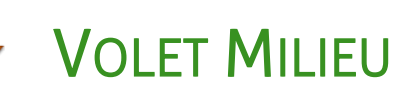

Ensemble des données liées aux Contrats territoriaux collectées.

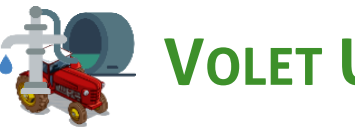

## **VOLET USAGE**

AEP : Quelques ajustements en cours (clef de répartition mensuelle, ratio volume produit/prélevé…) avec certains acteurs locaux ;

 $\rightarrow$  Activités économiques (industrie) :

Prélèvements : ensemble des données collectées (AELB, DREAL / DDT) Rejets : en cours de complétude avec données AELB (agence de l'eau)

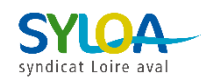

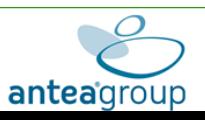

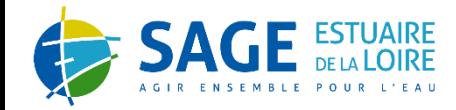

### COLLECTE DES DONNÉES

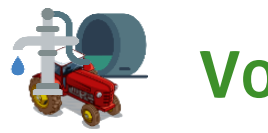

## **VOLET USAGE**

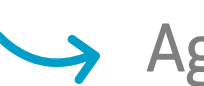

Agriculture :

Irrigation : Complétude à l'étude auprès des maraichers/vignerons. Abreuvement : extraction de la banque nationale d'identification des bovins en cours par la Chambre Régionale d'Agriculture. Contexte : Demande de la carte des sols en Pays de la Loire en cours d'étude.

# Assainissement :

Collectif : données d'autosurveillance des rejets 2015-2019 acquises auprès de l'AELB. Complétude en cours de finalisation auprès des acteurs locaux.

Autonome : acquisition partielle. En cours de complétude.

## VOLET CLIMATOLOGIE

Ensemble des données acquises (fournitures acteurs locaux et achats).

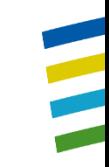

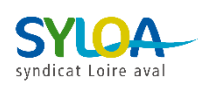

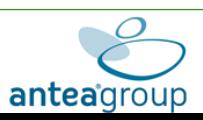

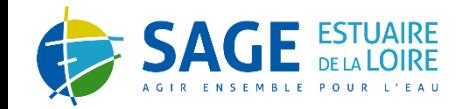

# **CONCEPTION DES MÉTHODOLOGIES**

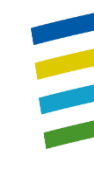

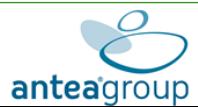

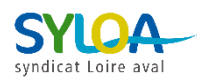

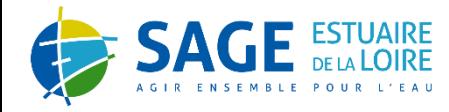

### RÉUNIONS DE PRÉSENTATION

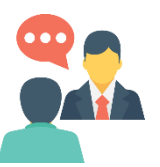

### RÉUNIONS DE PRÉSENTATION DES MÉTHODES

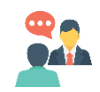

3 réunions de présentation menées par thématiques (Hydrologie, Usages « AEPassainissement-industrie », Usages « agriculture »)

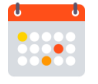

19 & 20 septembre 2022

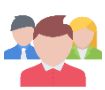

41 participants au total

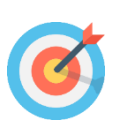

- Expliquer l'utilisation des données demandées
- Échanger autour des méthodes proposées vis-à-vis de la réalité du territoire

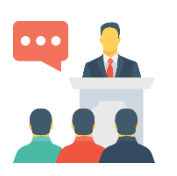

# COMITÉ TECHNIQUE (COTECH)

21 OCTOBRE 2022

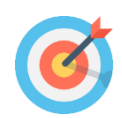

Ajuster les méthodes en préparation du comité de pilotage

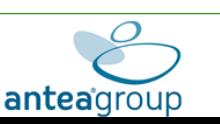

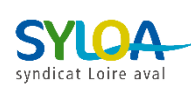

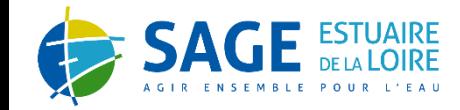

### DOCUMENTS ANNEXES

### DOCUMENTS D'ACCOMPAGNEMENT

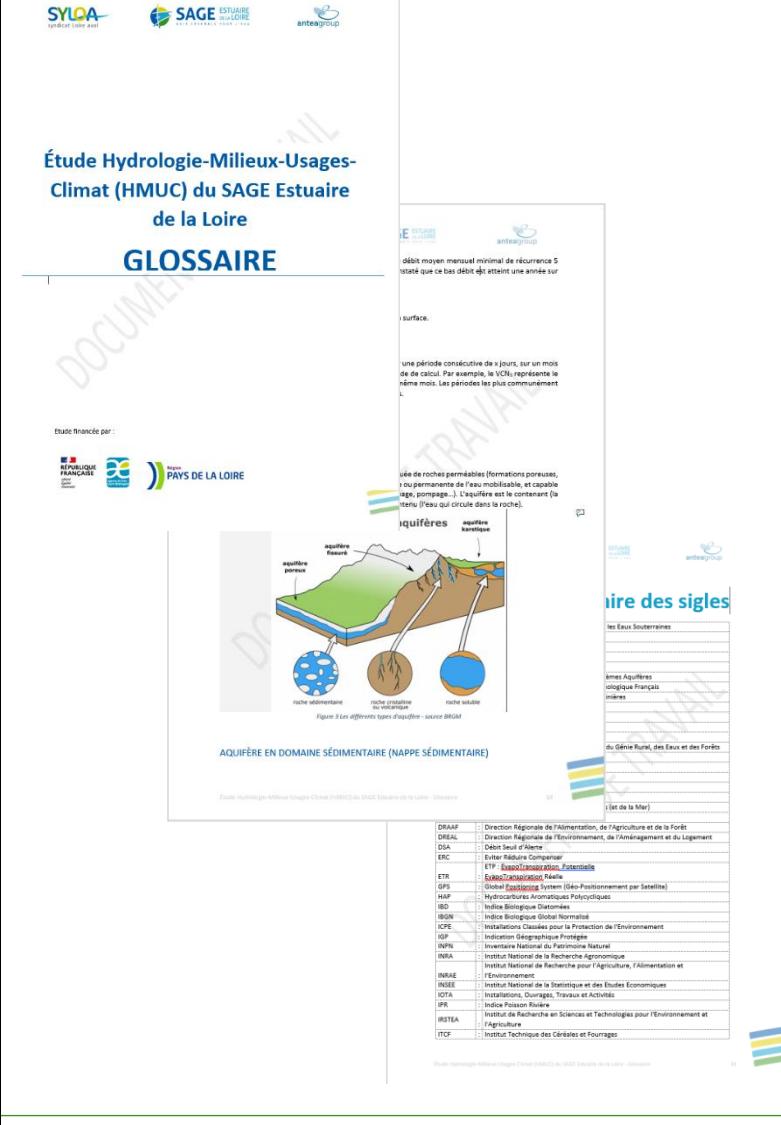

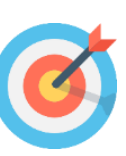

Aider à la compréhension des éléments techniques

- Organisation en 6 volets :
- 1 volet gestion de la ressource : définition du contexte réglementaire et termes liés aux études HMUC
- 1 volet par compartiment de l'étude
	- Hydro(géo)logie
	- **Milieux**
	- **Usages**
	- Climat
- **1 volet dictionnaire des sigles** : définition des principales abréviations utilisées dans les documents

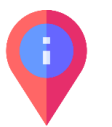

Rédaction en cours d'un livret des méthodes

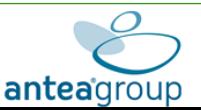

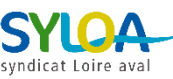

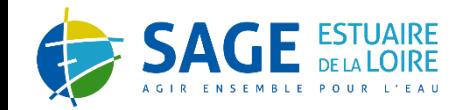

# **VOLET HYDRO(GÉO)LOGIE**

**-**

# **HYDROLOGIE**

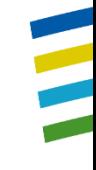

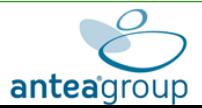

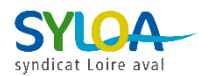

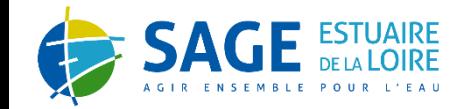

### VOLET H - RAPPEL

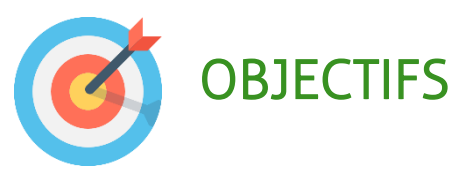

### Dans un premier temps

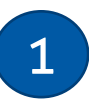

• Caractériser le contexte hydrographique et la répartition des ressources en eau du territoire

• Analyser de façon détaillée l'évolution de cette ressource en période d'étiage 2

### Dans un second temps

 $\left[\begin{smallmatrix} 0 & 0 \\ 0 & 0 \\ 0 & 0 & 0 \end{smallmatrix}\right]$ 

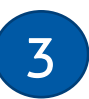

Préparer les données qui permettront de reconstituer des régimes hydrologiques désinfluencés (naturels) par croisement avec les résultats du volet « Usages ».

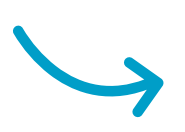

### **Critères temporels**

- Chroniques longues et robustes (analyse des régimes)
- Disponibles sur la période d'analyse des usages Période ciblée : **2000 – 2020.**

### **Critères spatiaux**

- Représentatifs du fonctionnement hydrologique
- **Confrontation aux usages** Localisation ciblée : **station hydrométrique & exutoire des (sous) entités**

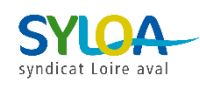

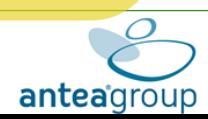

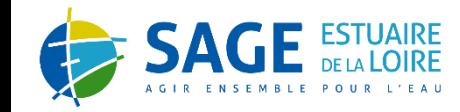

### VOLET H - RAPPEL

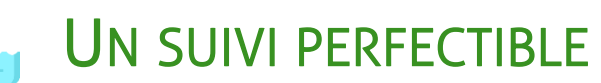

### 5 stations hydrométriques en activité :

- 3 sur le cours de l'Erdre amont :
- À Candé [M632301010] : 1968 <sup>2022</sup>
- À Bonnœuvre [M633301010] : 1996 2017
- À Nort-sur-Erdre [M633302010] : 1967 2022
- **■** 1 sur le Gesvres :
	- Treillières [M635702301] : 2015 2020
- **■** 1 sur le **Hâvre** :
	- À Mésanger [M620401010] : 1975 <sup>2022</sup>

### Localisées sur 2 entités hydrologiques et 3 sous-entités :

- **Erdre (Erdre amont, Erdre avall**
- Hâvre Grée (Hâvre)

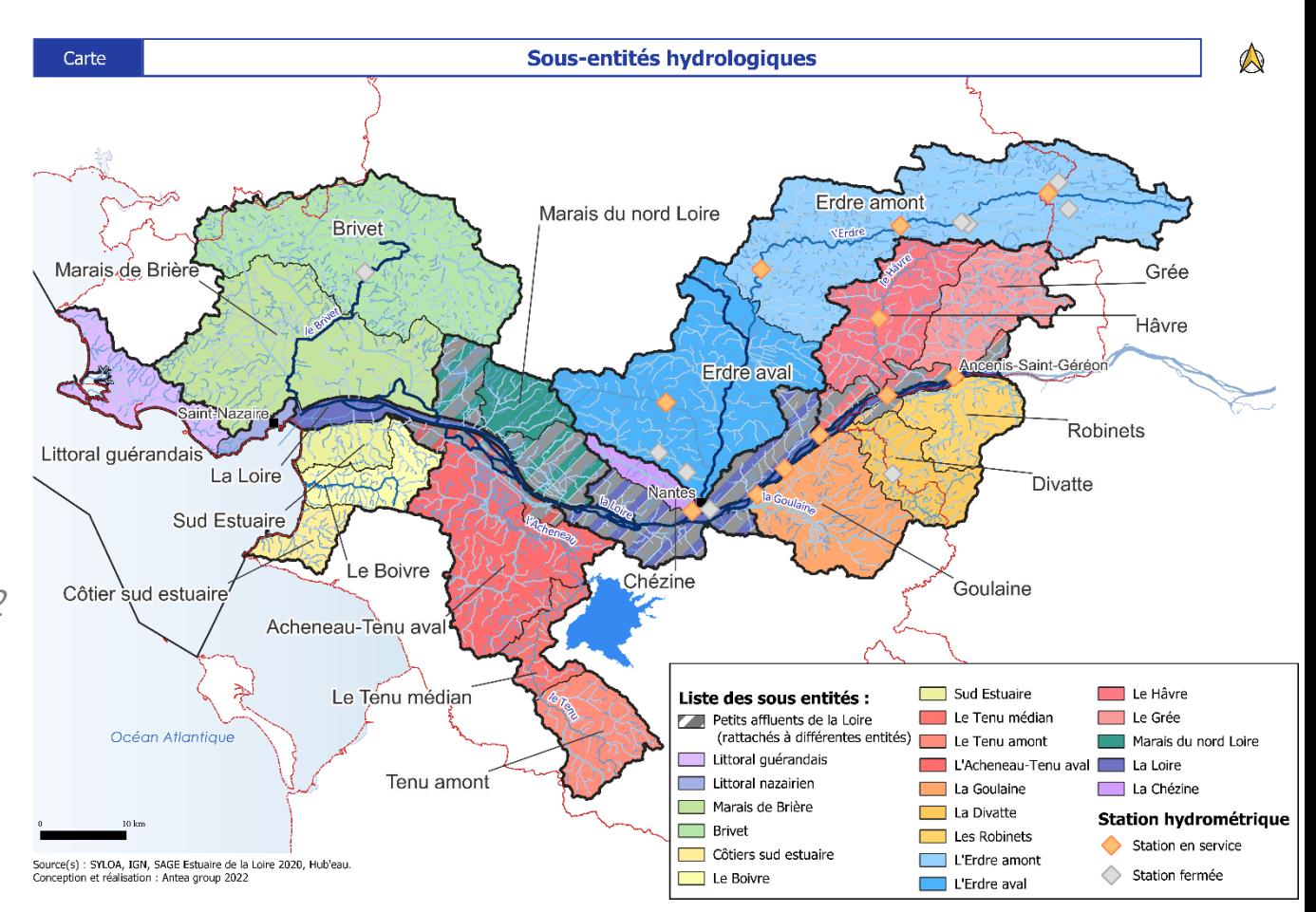

Mobilisation d'un travail de l'INRAE LoiEau reconstituant des chroniques journalières « pseudo naturelles » en différents points du réseau hydrographique

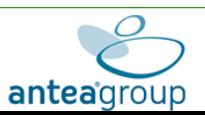

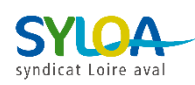

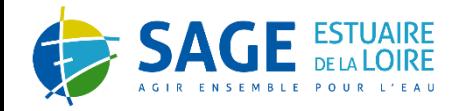

### VOLET H – DONNÉES COMPLÉMENTAIRES

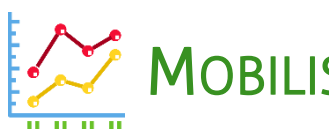

**MOBILISATION DES DONNÉES LOIEAU** 

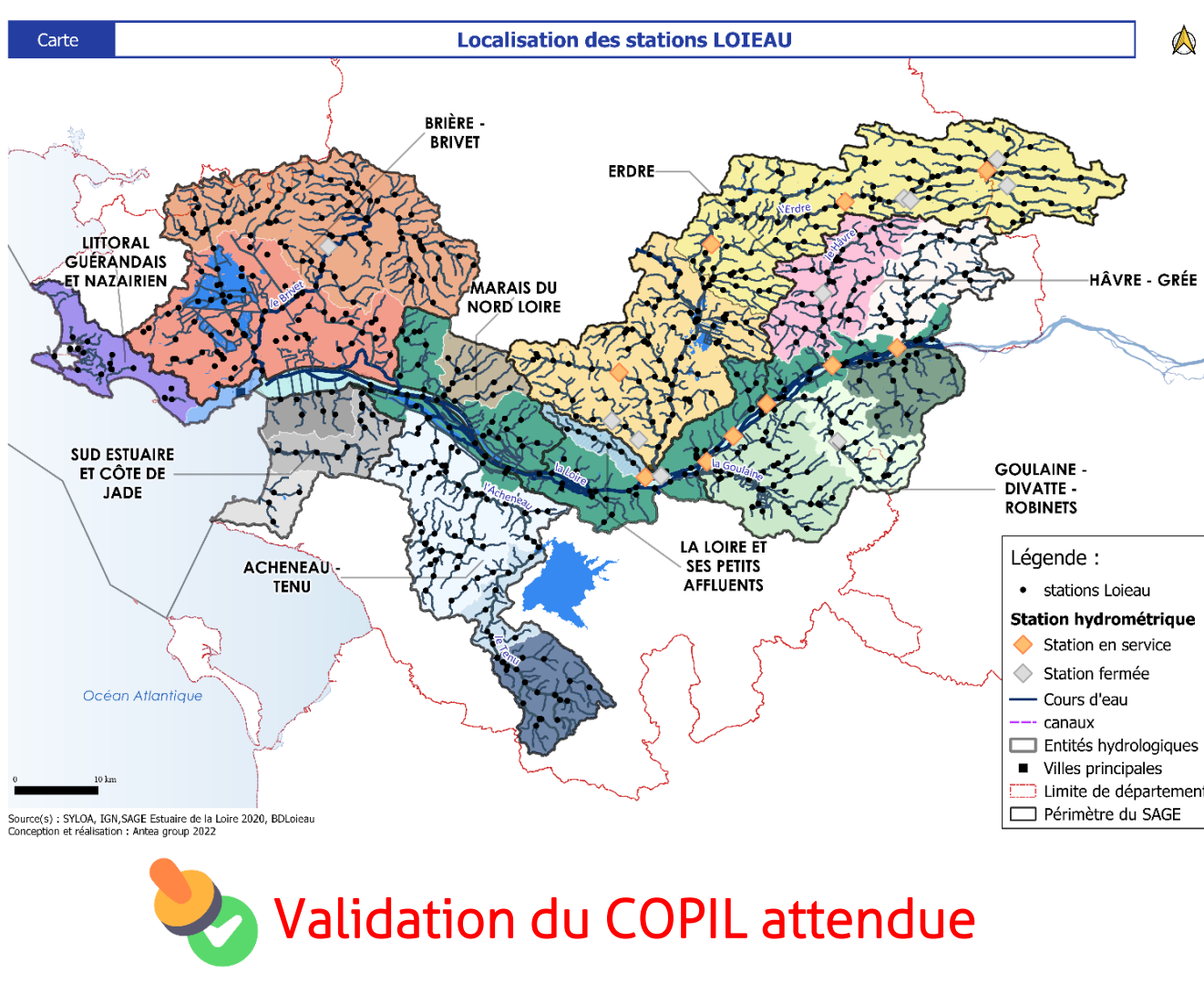

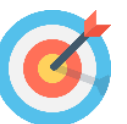

Travail de recherche de l'INRAE à l'échelle nationale

Caractérisation des indices statistiques d'étiage, de bilan et de saisonnalité sur des territoires orphelins (sans station hydro)

874 points de modélisation avec des chroniques journalières reconstituées sur la période 1970 - 2020 Modélisation représentant une hydrologie pseudo naturelle

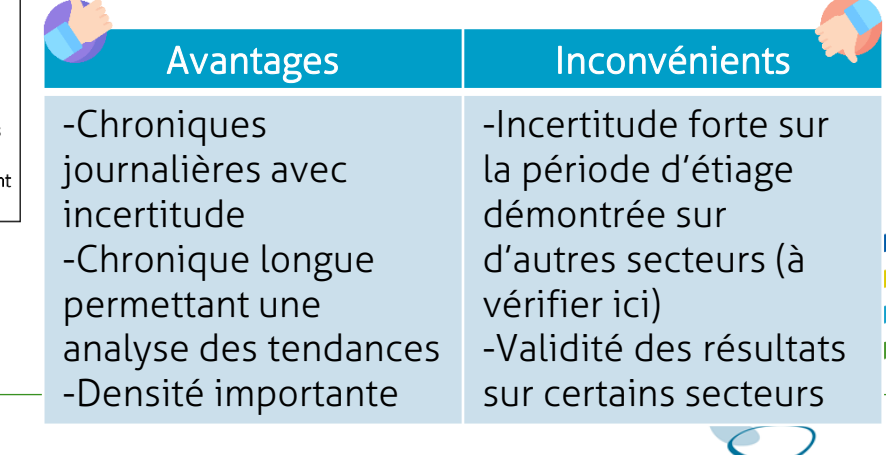

anteadroup

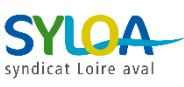

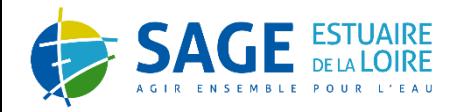

**MÉTHODOLOGIE** 

## → Plusieurs cas de travail selon le contexte :

- Cas n°1 : Présence d'une station hydrométrique
- Cas n°2 : Extrapolation possible à partir d'une station hydrométrique voisine
- Cas n°3 : Utilisation des données LoiEau à l'exutoire
- Cas n°4 : Cas particuliers : reconstitution complexe ou non réalisable

Méthode d'extrapolation du débit à l'exutoire :

- Station positionnée à l'exutoire
- **Transfert de bassin** : Calcul reposant sur une **transposition directe du débit** d'une station voisine avec un ajustement correspondant au ratio des surfaces respectives des bassins

$$
Q_{non\,jaugé} = Q_{jaugé} \times \frac{\text{Surface BV}_{jaugé}}{\text{Surface BV}_{non\,jaugé}} \qquad \text{Avec} : Q \text{ en } m^3 \text{/s et}
$$
\n
$$
\text{Surface BV en km}^2
$$

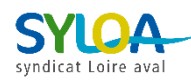

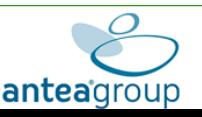

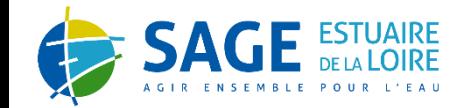

### <u>VOLET H - SYNTHESE</u>

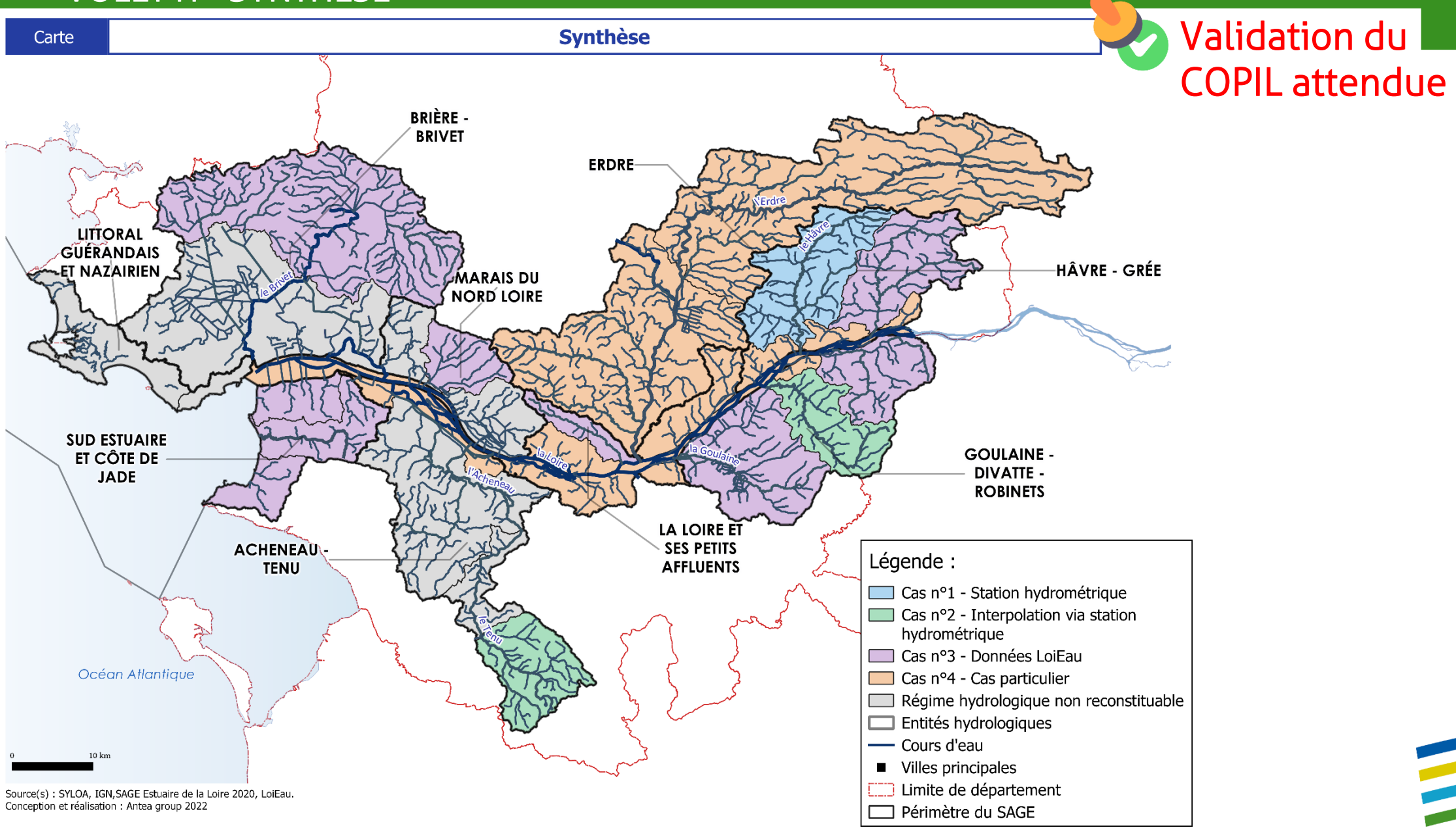

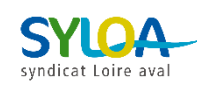

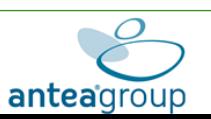

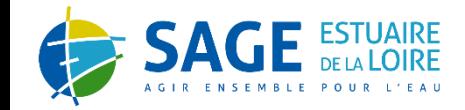

CAS N**°**4 : CAS PARTICULIER – SOUS-ENTITÉ DE L'ERDRE AMONT

Validation du COPIL attendue

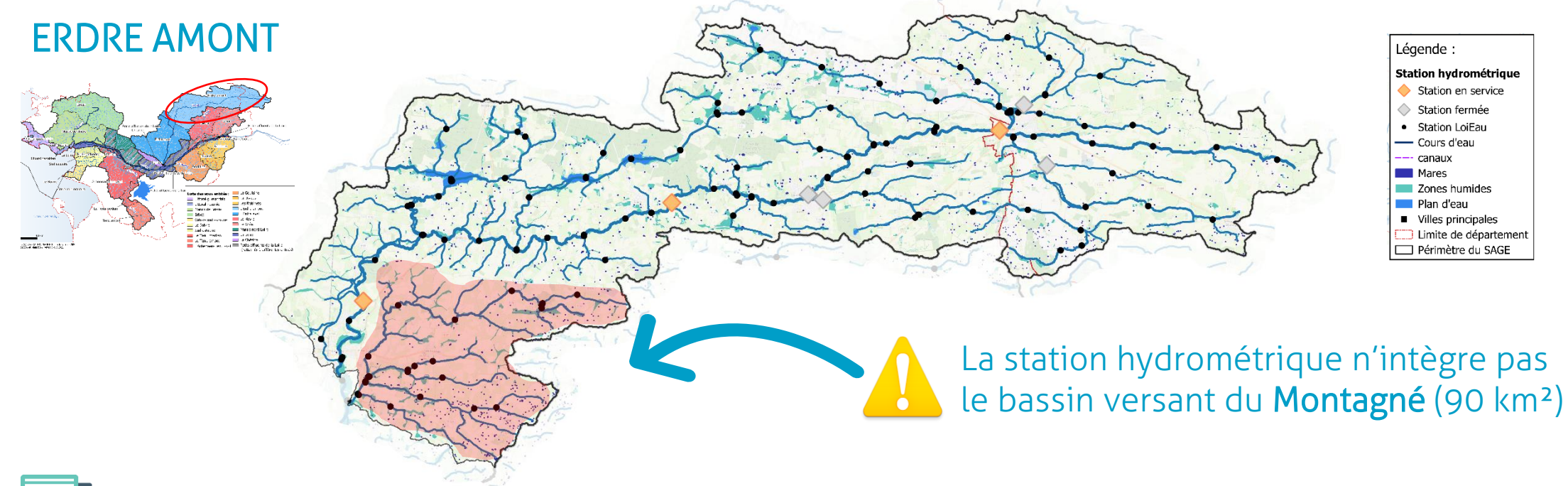

## MÉTHODE PROPOSÉE :

1) Méthode de transfert : reconstitution de la chronique à l'aval du Montagné via la station du Hâvre à Mésanger [M6204010] (79km²)

2) Méthode de transfert pour reconstituer une chronique à l'aval de l'Erdre (amont direct du plan d'eau)

3) Agrégation des deux chroniques reconstituées afin de représenter le régime hydrologique en entrée du plan d'eau

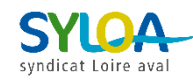

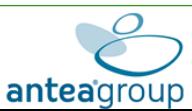

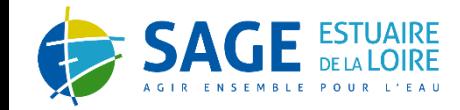

## CAS N**°**4 : CAS PARTICULIER – SOUS-ENTITÉ DE L'ERDRE AVAL

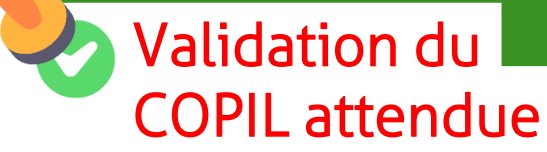

### ERDRE AVAL fonctionnement hydrologique particulier MÉTHODE PROPOSÉE : Cours de l'Erdre aval : Transformation des niveaux et débits en volumes Les affluents rive droite avec possibilité de reconstitution des régimes hydrologiques à l'exutoire : • Le Hocmard : méthode débit-débit via station du Gesvres / Exploitation LoiEau • Le Gesvres : méthode débit – débit via station

hydrométrique Le Cens : méthode débit-débit via station du Gesvres / Exploitation LoiEau

### 1) Découper l'entité en 3 zones hydrologiques :

2) Étudier les relations entre apports hydrologiques des affluents et niveau d'eau à l'exutoire de l'Erdre canalisée => transformation en volume en prenant en compte les règles de gestion du canal

Régime hydrologique (volume) reconstitué à l'exutoire de l'entité = Volume observé à l'amont + Volumes apportés par les zones hydrologiques.

Les petits affluents rive droite & rive gauche sans données : Caractérisation des régimes hydrologiques à partir des

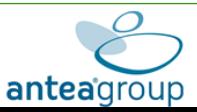

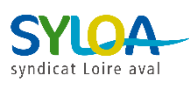

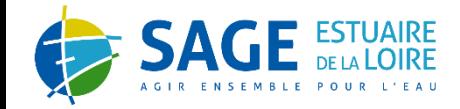

### CAS N**°**4 : CAS PARTICULIER – LOIRE & PETITS AFFLUENTS DE LA LOIRE (HORS CHÉZINE)

La Loire : caractérisation hors cadre de l'étude HMUC du SAGE Estuaire de la Loire

MÉTHODE PROPOSÉE : Caractérisation simple du régime hydrologique de la Loire en amont du périmètre via la station de Montjean-sur-Loire (M530 0010 10)

Petits affluents de la Loire (Hors Chézine) : Données LoiEau ne couvrant pas tout le chevelu

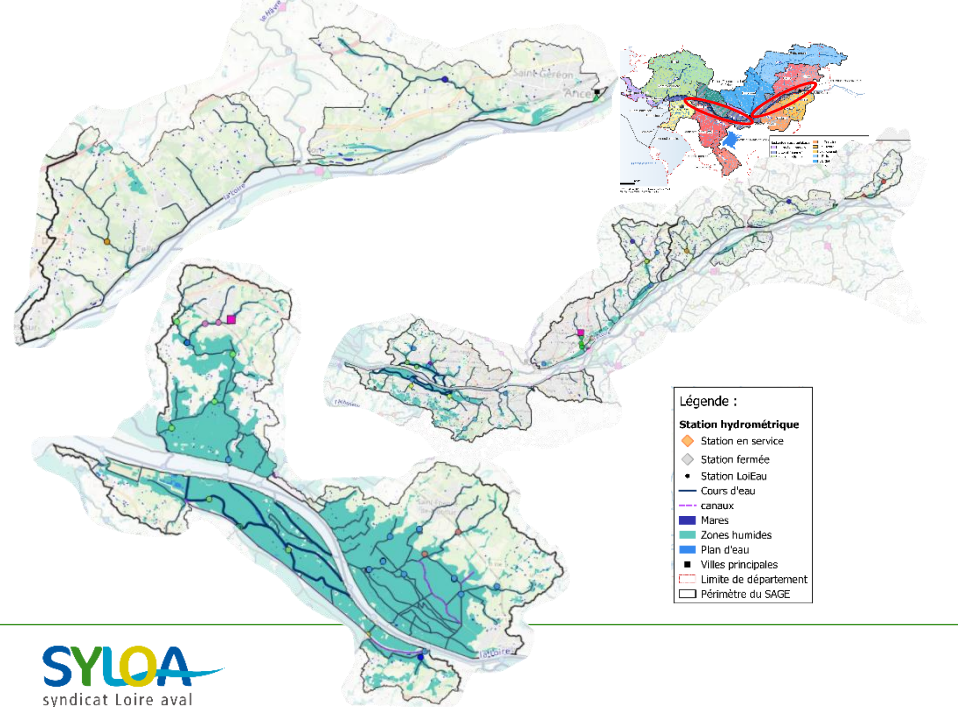

## MÉTHODE PROPOSÉE :

1) Caractérisation des régimes hydrologiques des principaux cours d'eau via données LoiEau

2) Estimations des apports à la Loire (volumes moyens)

Non pertinent sur les petits affluents de la Loire de l'entité Sillon et Marais du Nord Loire (influence marée, zones humides)

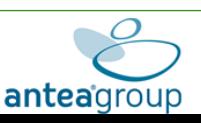

Validation du

COPIL attendue

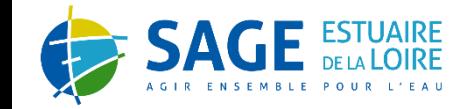

### CAS N**°**4 : CAS PARTICULIER – RECONSTITUTIONS NON RÉALISABLES

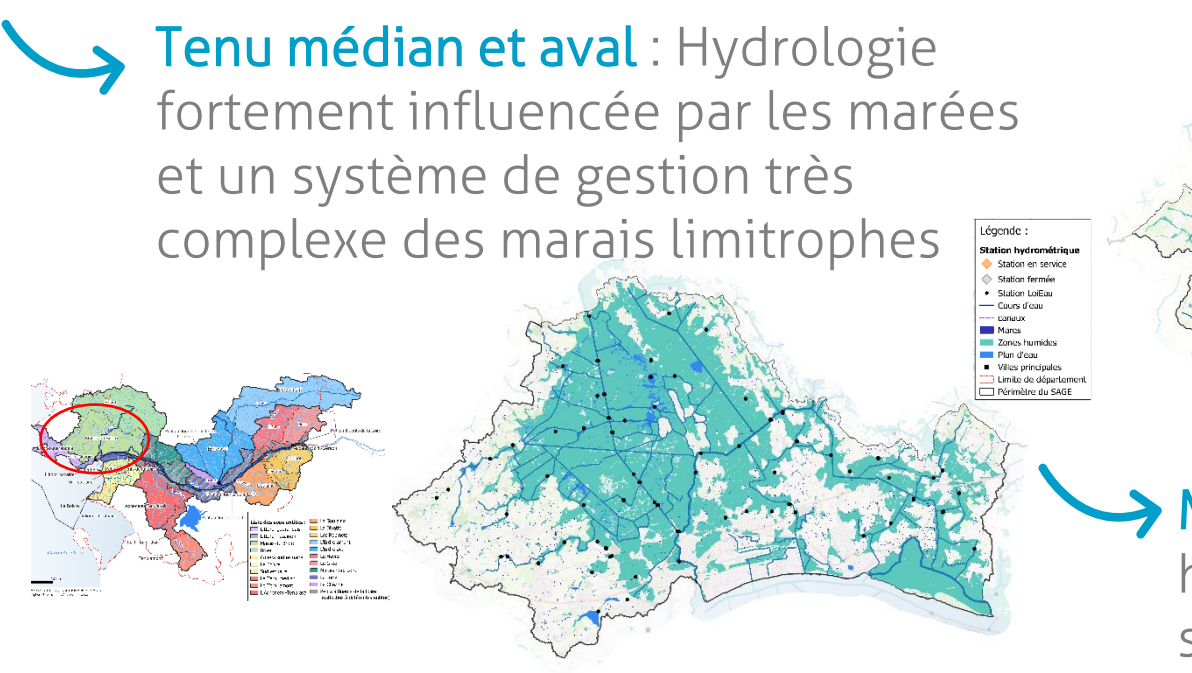

> Marais de Brière : Fonctionnement hydrologique complexe en lien avec le système de gestion des marais

### Littoral Guérandais et Nazairien:

Réseau hydrographique peu développé et absence de points LoiEau

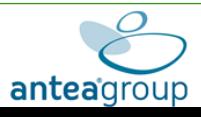

**Chation on comp** 

Validation du

COPIL attendue

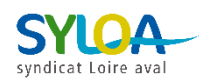

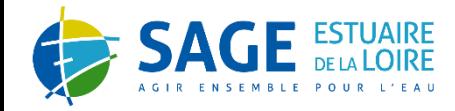

### VOLET H – ANALYSE DES RÉGIMES ET ÉTIAGES

### INDICATEURS CARACTÉRISTIQUES DU RÉGIME HYDROLOGIQUE :

### **Régime hydrologique général**

Débits descriptifs du régime : débit moyen (module), débits moyens mensuels…

### **Saisonnalité du régime hydrologique**

Périodes de basses eaux, hautes eaux…

### Analyse des phénomènes d'assèchement

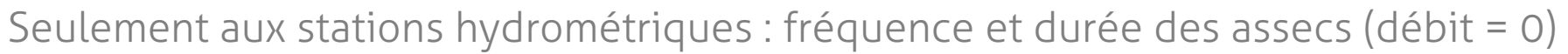

### Analyse du réseau ONDE (Observatoire National Des Étiages)

Caractérisation des observations des écoulements

### **→ Caractérisation générale des étiages**

Débits caractéristiques : débit minimum mensuel annuel (QMNA5…), débit minimum sur 3, 7 et 10 jours consécutifs, date d'entrée / sortie, pic d'étiage, évolution de la précocité, durée…

### Analyse des franchissements des débits de gestion de crise du territoire

Chroniques journalières confrontées aux seuils de gestion de crise

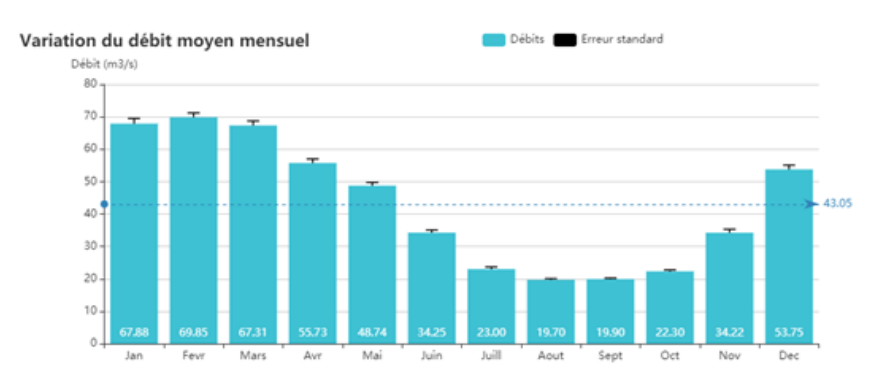

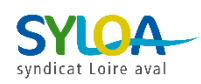

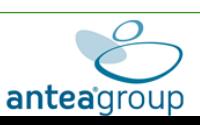

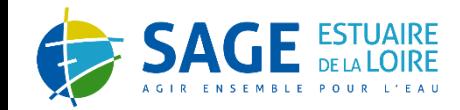

# **VOLET HYDRO(GÉO)LOGIE**

# **- HYDROGÉOLOGIE**

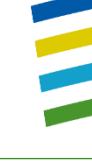

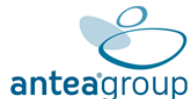

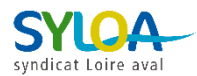

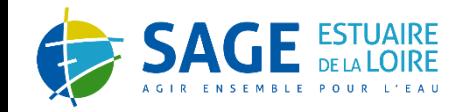

### VOLET H - HYDROGÉOLOGIE

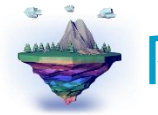

## Réseau de suivi piézométrique :

- Un 30aine de piézomètres localisés sur le territoire (banque de données ADES)
- Pour chaque entité (*masse* d'eau souterraine) Analyse des chroniques piézométriques de chaque piézomètre retenu
	- La disponibilité des données piézométriques conditionne le niveau d'analyse de chaque entité

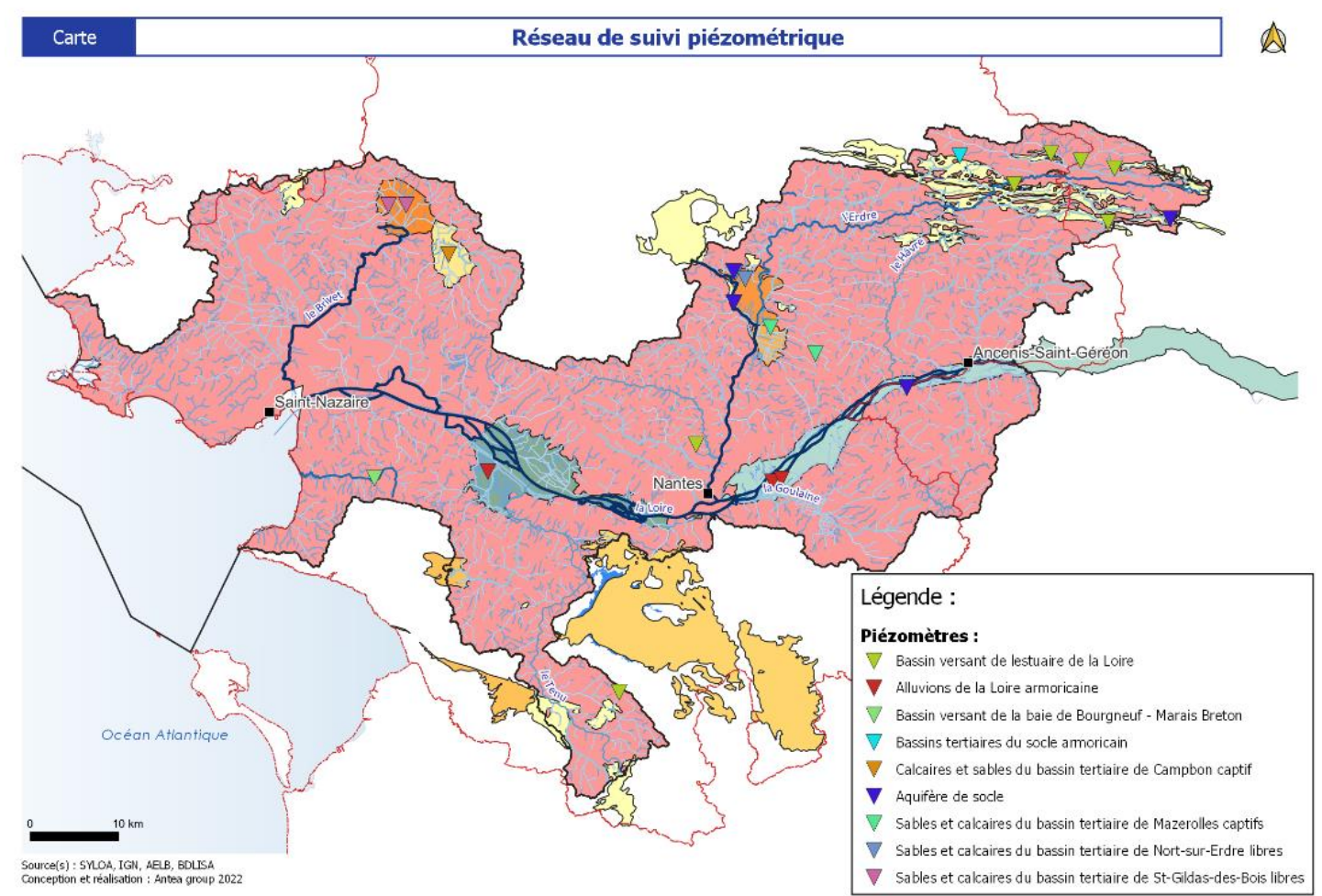

- L'ensemble des entités hydrogéologiques associé à au moins 1 piézomètre
- Des périodes de suivi hétérogènes (de quelques mois à plus de 30 ans de chroniques)

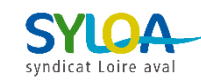

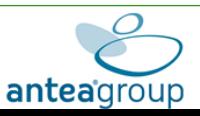

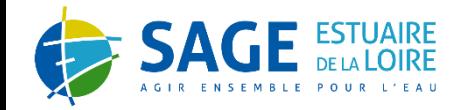

### VOLET H – HYDROGÉOLOGIE

# Synthèse des contextes hydrogéologiques :

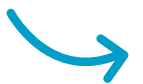

Éléments sur les différents comportements des nappes et les différents modes de recharge (éléments bibliographiques). Taux de complétudes des différentes années par piézomètre

### Indicateurs généraux : (échelle annuelle & mensuelle)

Indicateurs de caractérisation des chroniques piézométriques : étude de la complétude, niveau moyen mensuel, niveau moyen annuel, cyclicité, tendance d'évolution…

### Indicateurs de caractérisation des bas niveaux

piézométriques : niveau minimum, plus faible niveau sur X jours consécutifs, sécheresse hydrologéologique, tendance…

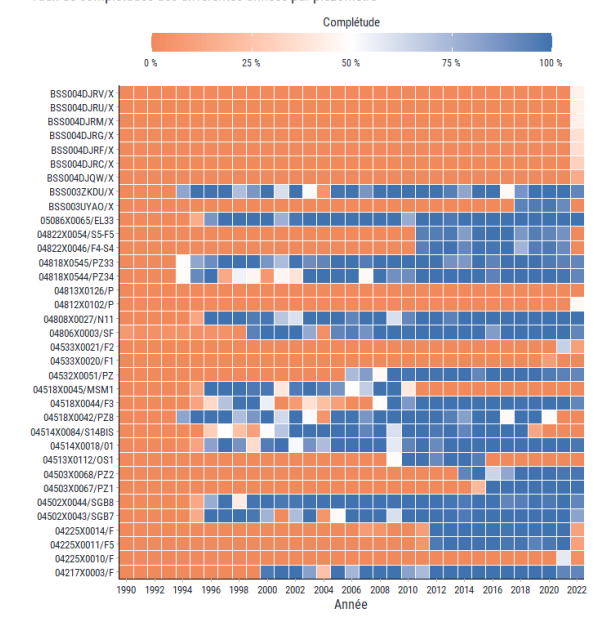

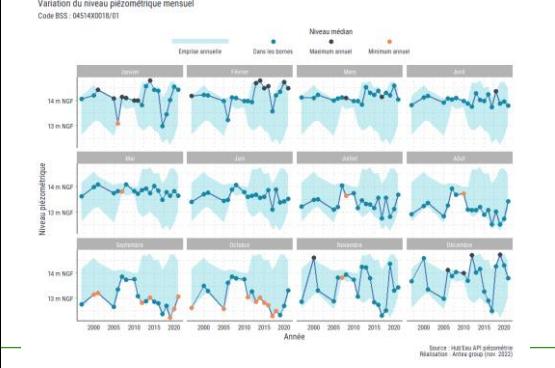

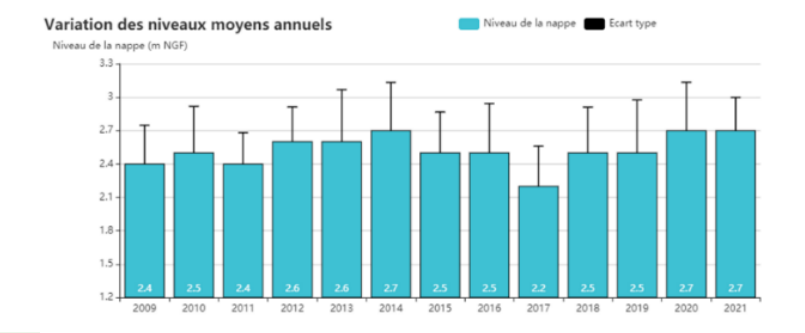

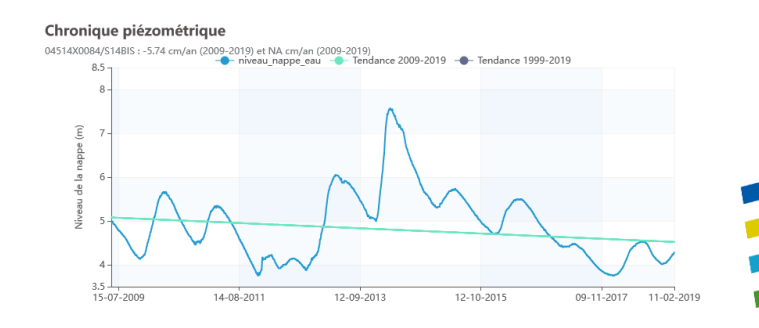

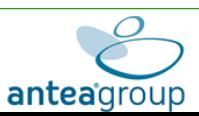

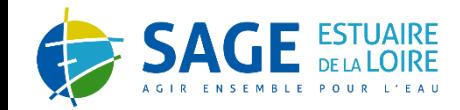

# **VOLET HYDRO(GÉO)LOGIE**

# **PLAN D'EAU**

**-**

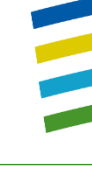

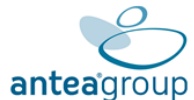

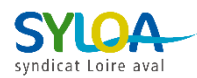

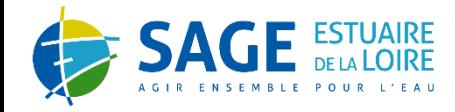

### VOLET H - PLANS D'EAU

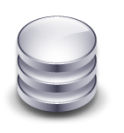

### DONNÉES MOBILISABLES

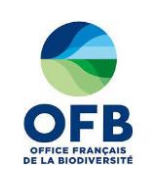

**Travaux OFB** à l'échelle des régions Pays de la Loire et Bretagne

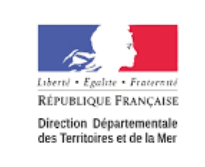

### **Données « État » : DDTM44, 49, 56 & DREAL Pays de la Loire**

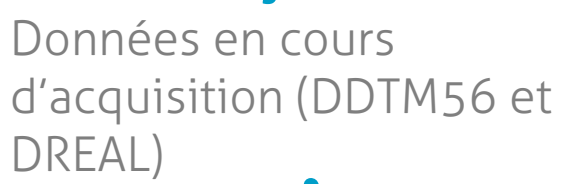

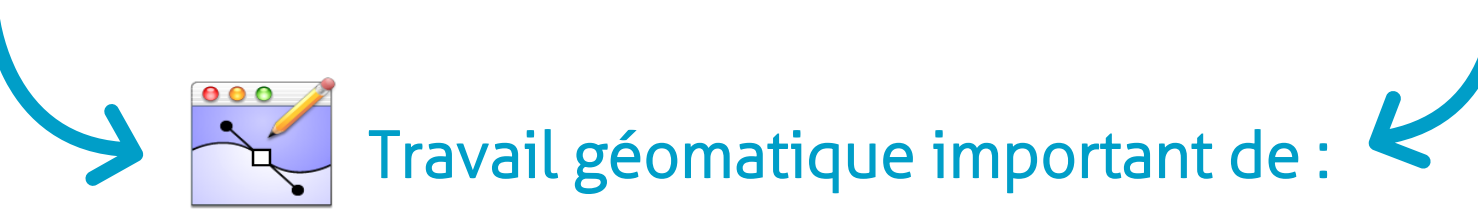

- Recoupement géographique enter les bases : éviter les doublons
- Compilation des informations attributaires disponibles

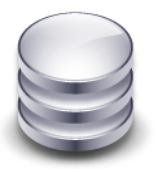

Création d'une couche cartographique plans d'eau « Estuaire de la Loire »

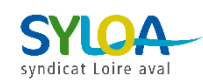

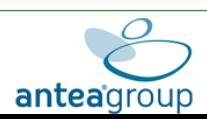

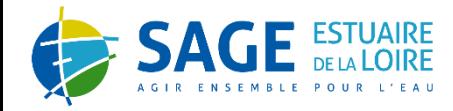

### VOLET H - PLANS D'EAU

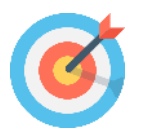

### **OBJECTIFS**

**Évaluer les pertes par évaporation**

- Assimiler à un « prélèvement direct » qui a un impact sur le débit du cours d'eau (plan d'eau connecté). Nécessaire pour la renaturalisation des débits.
	- Assimiler à un « prélèvement diffus » captation du ruissellement qui a un impact à l'échelle du bassin versant (plan d'eau déconnecté).

### Étape n°1 : Détermination de la connectivité des plans d'eau

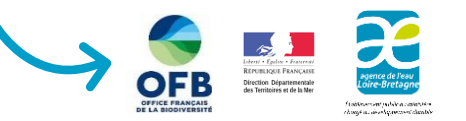

Bande tampon de 100m autour des cours d'eau

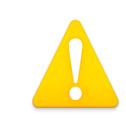

Valeur de référence « large échelle » permettant de considérer tous les contextes en l'absence d'études précises.

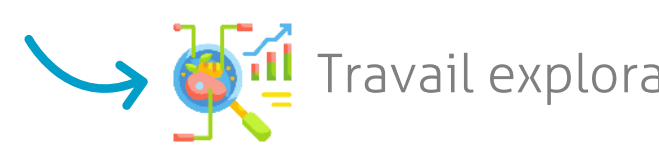

- Travail exploratoire : MNT (Modèle Numérique de Terrain)
	- Entités BDLISA (composante hydrogéologique)
	- Géologie

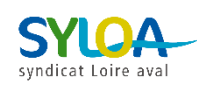

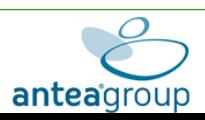

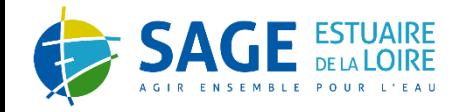

### VOLET H - PLANS D'EAU

Étape n°2 : Rattacher les plans d'eau aux entités et sous-entités et aux stations météo

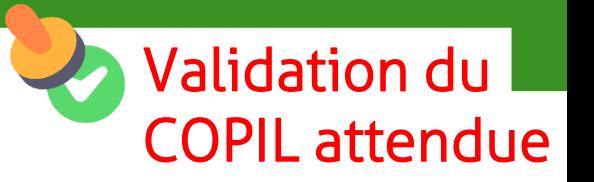

- **Entités et sous-entités** (cas des plans d'eau à cheval) : répartition de la surface du plan d'eau au prorata
	- **Etation Météo France** : méthode géostatistique de Thiessen

### Étape n°3 : Détermination de l'évaporation des plans d'eau

Un plan d'eau est une surface d'eau libre il n'y a donc pas lieu de prendre en compte l'eau disponible dans les sols. L'évapotranspiration réelle (ETR) = l'évapotranspiration potentielle (ETP)

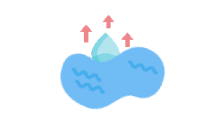

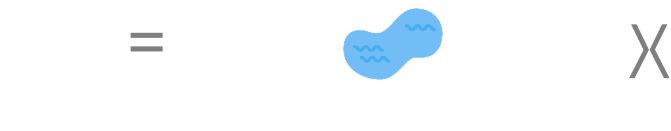

Évaporation d'un

plan d'eau = Surface du plan d'eau <sup>X</sup>

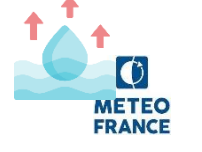

Évaporation de la station Météo France de référence de ce plan d'eau

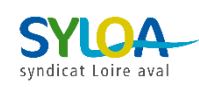

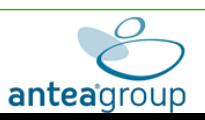

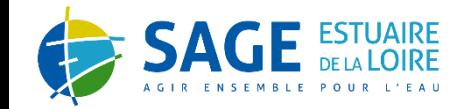

# VOLET USAGES

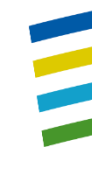

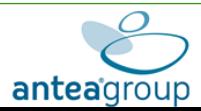

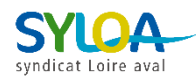

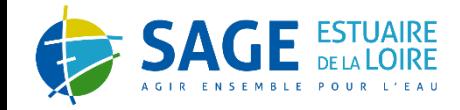

### VOLET U - RAPPEL

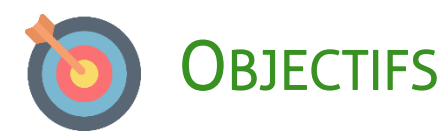

- **Prélèvements :** Caractériser ou approcher les volumes d'eau prélevés/transférés pour la satisfaction des différents usages et leur évolution dans le temps
- **Restitutions :** Caractériser ou approcher les rejets ponctuels et diffus (pertes réseau...) des différents usages
- **· Gestion :** Disposer d'une vision claire des différents modes de gestion de la ressource à toutes les échelles
- **Usages indirects :** Identifier les usages et activités dépendant de la ressource

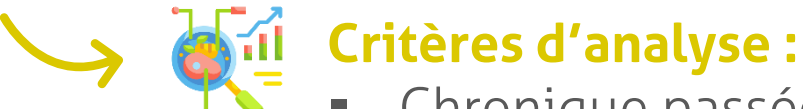

- Chronique passée la plus longue (idéalement 20 ans)
- Échelle mensuelle
- Distinction entre eaux superficielles et souterraines
- Distinction de deux périodes (novembre à mars et avril à octobre)

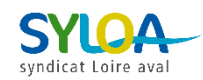

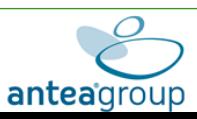

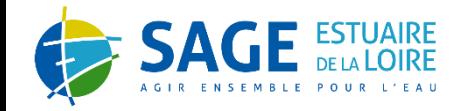

### VOLET U - RAPPEL

### ANALYSE DES USAGES

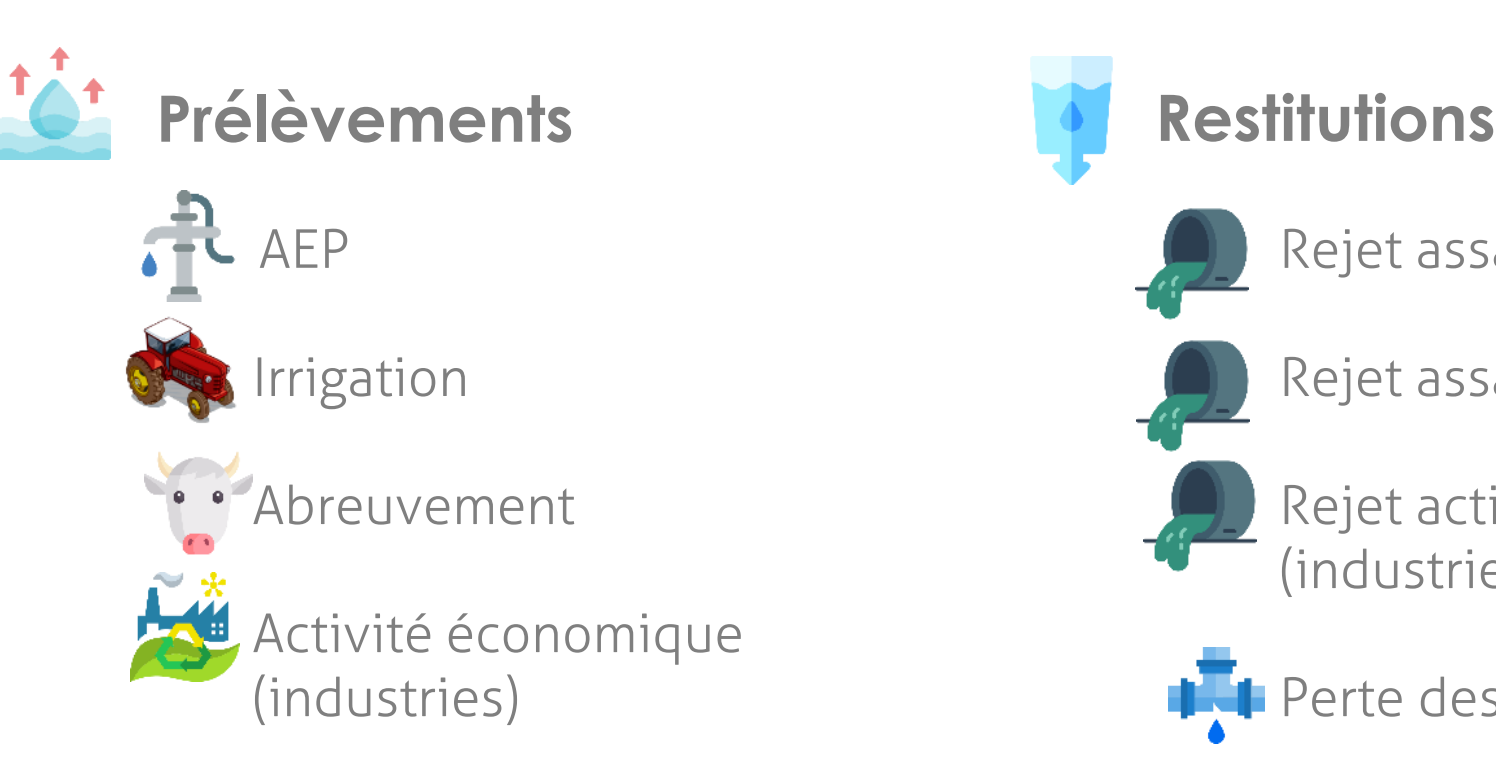

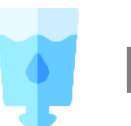

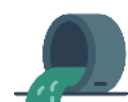

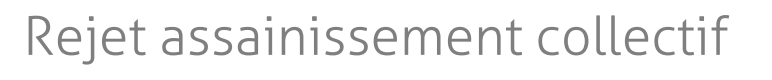

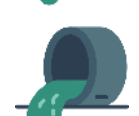

Rejet assainissement non collectif

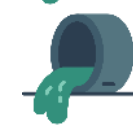

Rejet activité économique (industries)

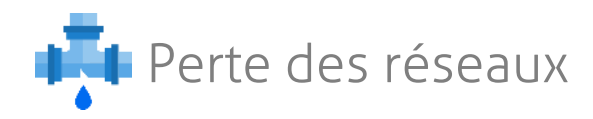

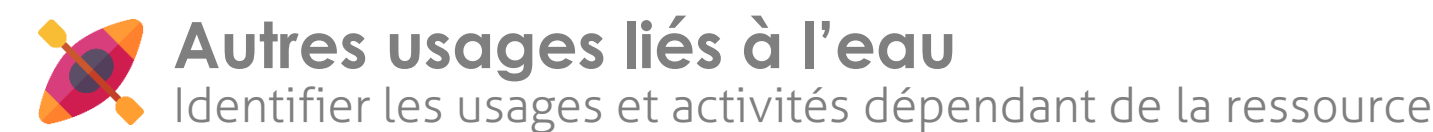

- Pêche / pisciculture
- **■** Conchyliculture
- Activités nautiques

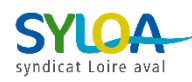

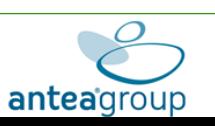

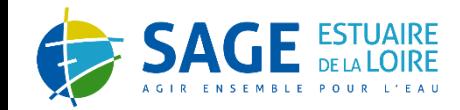

# VOLET USAGES - ALIMENTATION EN EAU POTABLE (AEP)

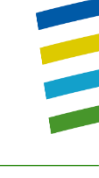

anteagroup

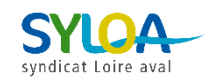

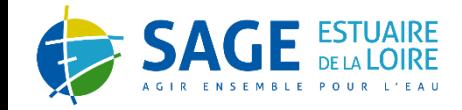

### VOLET U - AEP

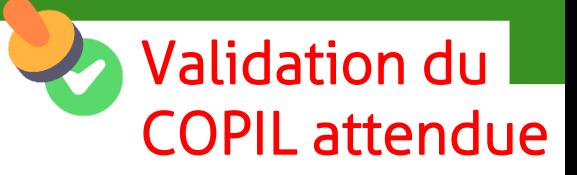

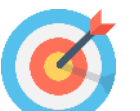

### **OBJECTIFS**

- **Évaluer les prélèvements liés à l'eau potable**
- **Évaluer les restitutions liées aux fuites des réseaux de distribution**

## > PRÉLÈVEMENTS

Compilation des données prélèvements fournies par les acteurs locaux

- Données mensuelles
- Données annuelles : répartition mensuelle selon un profil type

# **RESTITUTIONS**

Compilation des Indices linéaires de perte (ILP) et des longueurs de réseaux

Restitution = Linéaire de réseau x ILP

■ Extrapolation au prorata de la commune sur le territoire pour spatialisation par entité / sous-entité si absence de données SIG

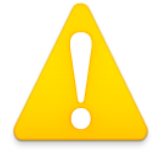

En l'absence de lien explicite avec la nappe, application d'un coefficient de restitution à 0.

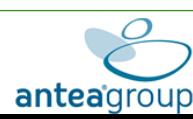

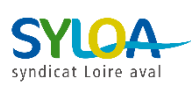

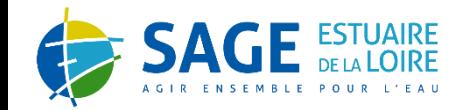

# VOLET USAGES - ACTIVITÉS ÉCONOMIQUES (INDUSTRIES)

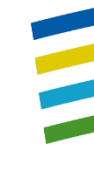

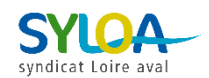

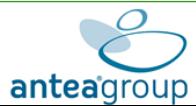

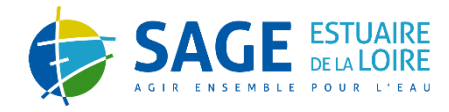

### VOLET U – ACTIVITÉ ÉCONOMIQUE (INDUSTRIE)

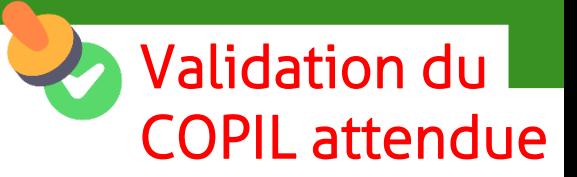

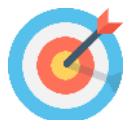

### **OBJECTIFS**

- **Évaluer les prélèvements liés aux activités économiques**
- **Évaluer les restitutions liées à leurs rejets**

### Étape n°1 : Compilation des données à l'échelle annuelle des prélèvements et rejets

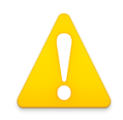

Données annuelles :

- **EXECUTE: Seulement depuis 2018 pour GEREP**
- Variables pour les établissements au Suivi Régulier des Rejets (SRR)
- Données DDT/DREAL

### Étape n°2 : Ventilation à l'échelle mensuelle

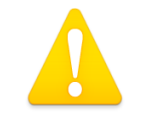

Mise en place d'une clef de répartition par branche d'activité complexe

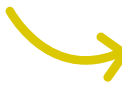

Travail au cas par cas avec la CCI et la DREAL pour les activités économiques les plus importantes

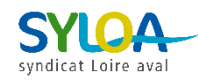

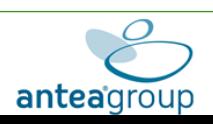

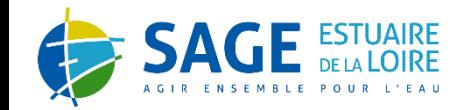

# VOLET USAGES - AGRICULTURE : IRRIGATION & ABREUVEMENT

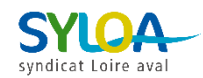

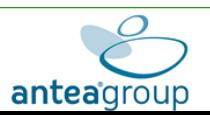

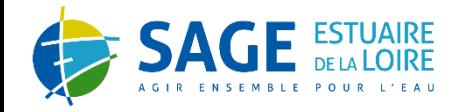

### VOLET U – AGRICULTURE : IRRIGATION

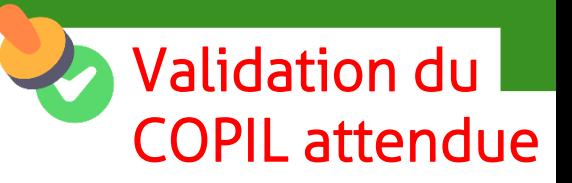

- **OBJECTIFS** 
	- **Évaluer les prélèvements liés à l'irrigation**

### Étape n°1 : Compilation des données à l'échelle annuelle des prélèvements

### Étape n°2 : Ventilation à l'échelle mensuelle

Application d'un coefficient de répartition par :

- Type de milieu sollicité (eau superficielle, souterraine, plan d'eau) : prise en compte des périodes de remplissage des plans d'eau (novembre à mars)
- Année : selon contexte climatique, irrigation de printemps ou sur automne sec

### Étape n°3 : Évaluer les prélèvements non déclarés et/ou en dessous des seuils redevance

Approche complémentaire :

- Mobilisation des données d'autorisation délivrées par l'état (DDTM)
- **Estimation du besoin théorique des cultures**
- Comparaison aux volumes prélevés connus

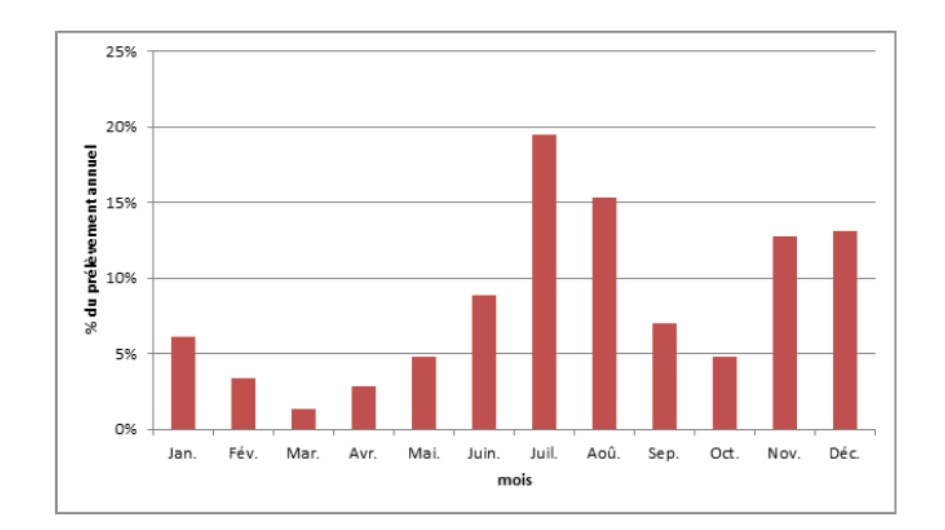

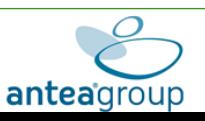

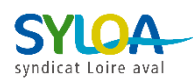

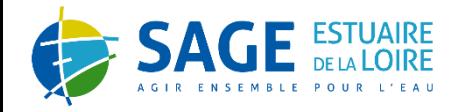

### VOLET U – AGRICULTURE : ABREUVEMENT

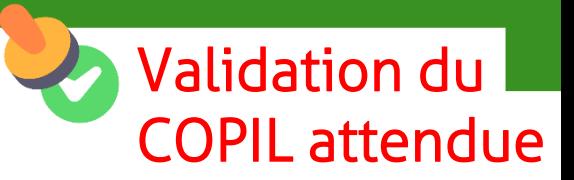

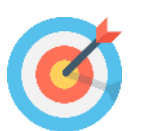

### **OBJECTIFS**

▪ **Évaluer les prélèvements liés à l'abreuvement du bétail**

### Étape n°1 : Spatialisation des données

- Prorata de la surface de la commune dans chaque entité / sous-entité
- Spécificité données recensement agricole 2010 (OTEX)

### Étape n°2 : Calculer la consommation pour chaque type de cheptel

- Association d'une consommation journalière par type de cheptel
- Ventilation mensuelle de cette consommation avec distinction entre herbivores et autres animaux

En cours d'analyse par la CRA PDL

### Étape n°3 : Détermination de la ressource mobilisée

- Vaches allaitantes, Ovins, Caprins : 100% Milieu
- Vaches laitières : 80% Milieu / 20% AEP
- Porcs, Veaux de boucherie, Volailles, Équidés : 80% AEP / 20% Milieu

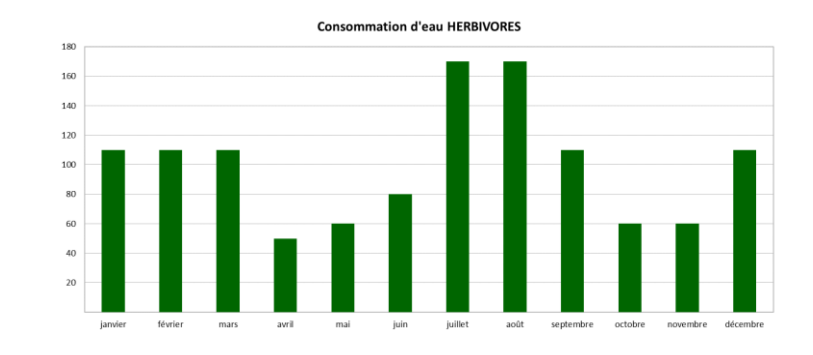

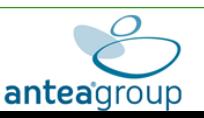

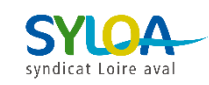

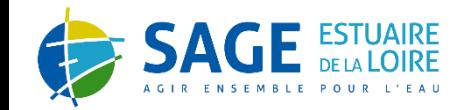

# VOLET USAGES - ASSAINISSEMENT COLLECTIF ET NON COLLECTIF (ANC)

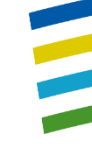

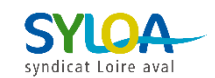

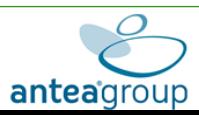

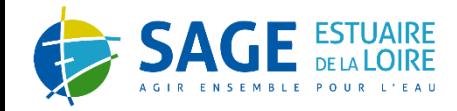

### VOLET U – ASSAINISSEMENT COLLECTIF

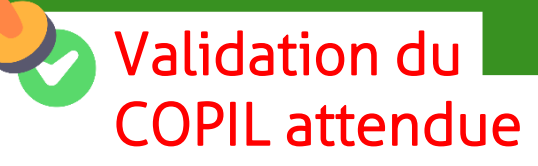

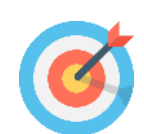

### **OBJECTIFS**

▪ **Évaluer les restitutions liées aux rejets des stations d'assainissement collectif**

CAS N°1 : DONNÉES D'AUTOSURVEILLANCE ROBUSTES (>350 JOURS /AN) Compilation des données à l'échelle mensuelle

## CAS N°2 : ABSENCE DE DONNÉES D'AUTOSURVEILLANCE OU DONNÉES PEU ROBUSTES (BILAN 24H, 1 DONNÉE / MOIS…)

Approche par agglomération de collecte (population raccordée) Calcul d'un rejet théorique à partir de la population (agglomération d'assainissement) connectée à la station d'épuration

Rejet = agglomération d'assainissement x EH x 0,93 X Nbr jours

Valeur en EH de la population raccordée

population (tourisme)

Consommation journalière d'un habitant du secteur (L/j/hab)

Part de l'eau consommée restituée par un ménage

Nombre de jours de la période considérée

Source : Économiser l'eau et l'énergie chez soi, guide Ademe août 2018.

Vigilance sur les effluents : utilisation en REUT, stockage ou à rejets différés, variation de

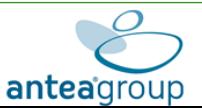

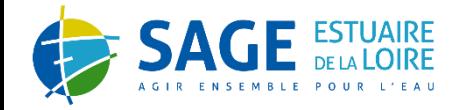

### VOLET U – ASSAINISSEMENT NON COLLECTIF (ANC)

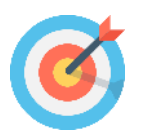

### **OBJECTIFS**

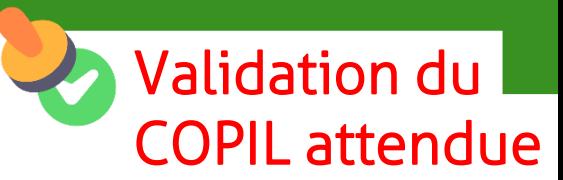

▪ **Évaluer les restitutions liées aux rejets des systèmes d'assainissement autonomes**

### Étape n°1 : Estimation du rejet

Hypothèse : 1 installation = 1 ménage

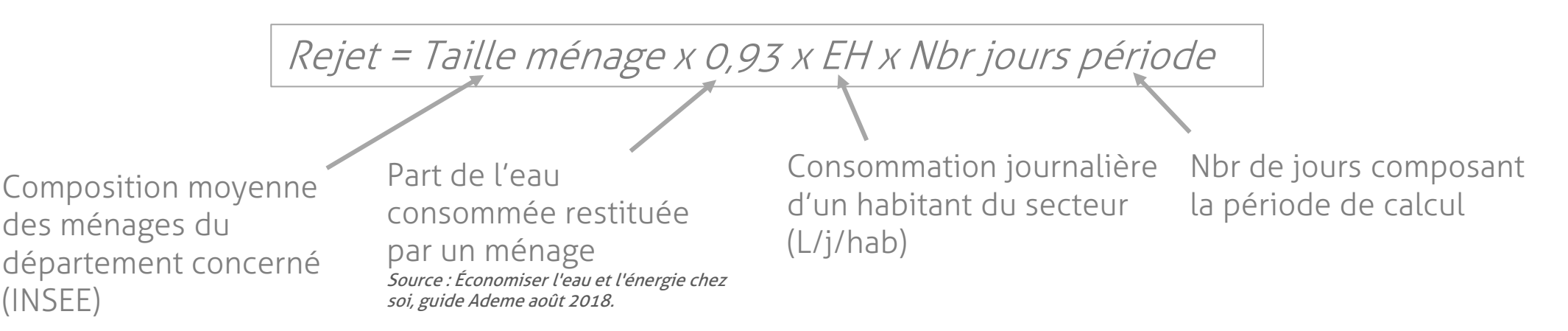

### Étape n°2 : Estimation de la restitution au milieu

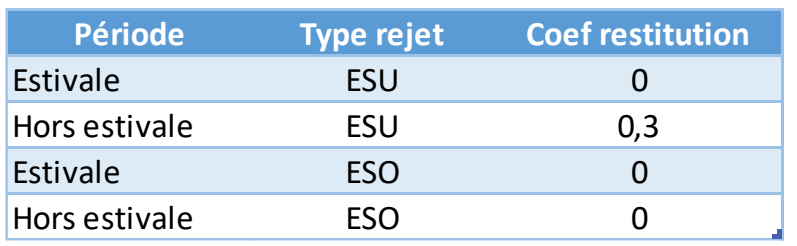

Absence de restitution estivale en lien avec :

- L'évaporation dans les fossés
- La recharge de la réserve utile en eau dans le sol plutôt que des aquifères

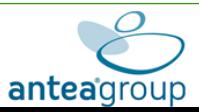

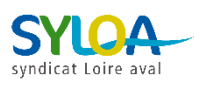

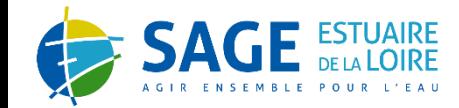

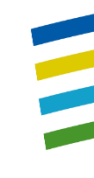

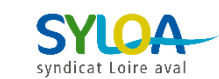

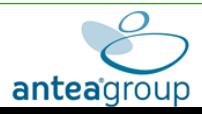

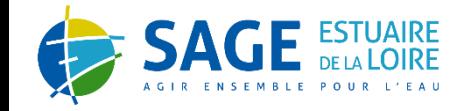

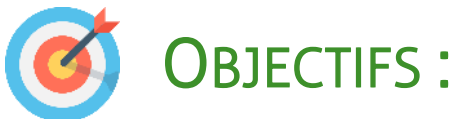

- 
- Caractériser le changement climatique en cours sur le territoire Qualifier les impacts sur la ressource en eau
- Intégrer ces impacts dans le volet prospectif de l'étude HMUC

# 3 ÉTAPES POUR LE TRAITEMENT DU VOLET CLIMAT :

- 1. Caractérisation du climat actuel et des évolutions passées
- 2. Caractérisation des projections climatiques à horizon 2050 (et 2100)
- 3. Caractérisation des impacts de ces projections sur la ressource en eau

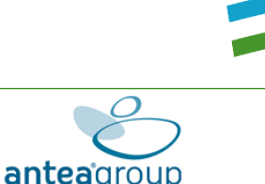

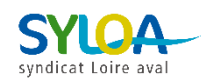

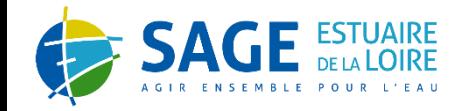

# 1. CLIMAT ACTUEL ET EVOLUTIONS PASSÉES

Climat actuel **:** caractérisation et cartographie des normales climatiques + analyse des stations météo

Evolutions passées **:** examen de l'évolution des longues séries homogénéisées (températures + précipitations)

## 2. CLIMAT FUTUR - PROSPECTIVE

### Traitement et analyse des projections disponibles sur le portail DRIAS

- **·** Paramètres précipitation, ETP, température
- Analyse des projections et production d'indicateurs
- Illustration et mise en avant de l'incertitude
- Travail à l'horizon 2050, mais aussi 2100 pour mieux percevoir les trajectoires d'évolution en climat futur

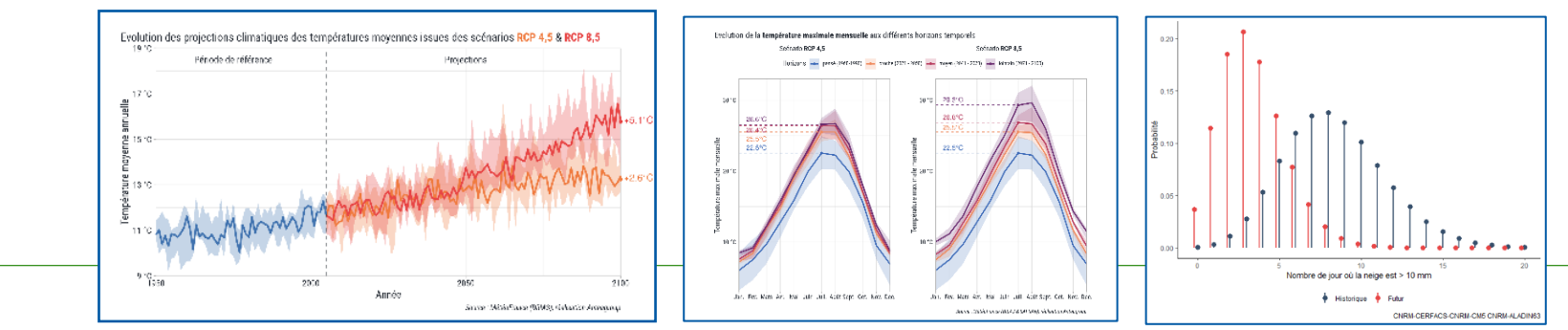

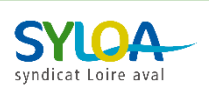

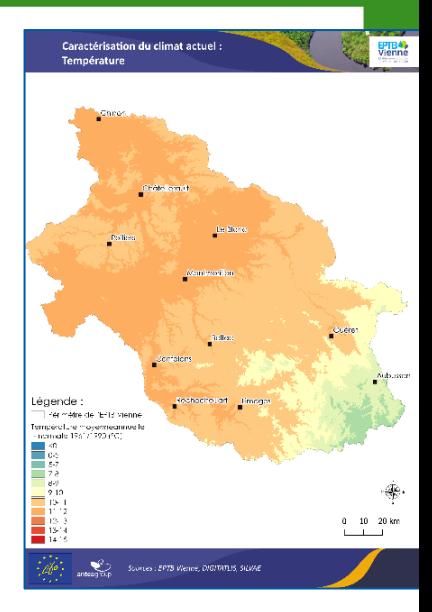

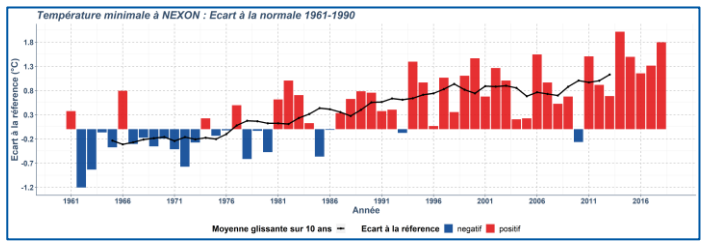

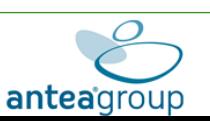

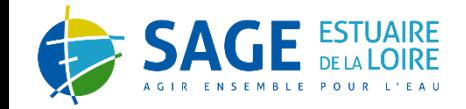

## 3. IMPACT SUR LA RESSOURCE

Projections de débits établies à partir des données Explore 2 (prévues début 2023) Reprise des % d'évolution sur stations voisines si pas de station sur le territoire (hors Loire).

◆ Caractérisation de l'évolution de la recharge des nappes à partir d'Explore 2 (si disponible)

> Impact sur les milieux (hausse température de l'eau, évolution répartition des espèces,…) décrit à partir de la bibliographie

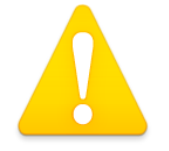

Mobilisation du modèle SIM2 si Explore 2 non disponible

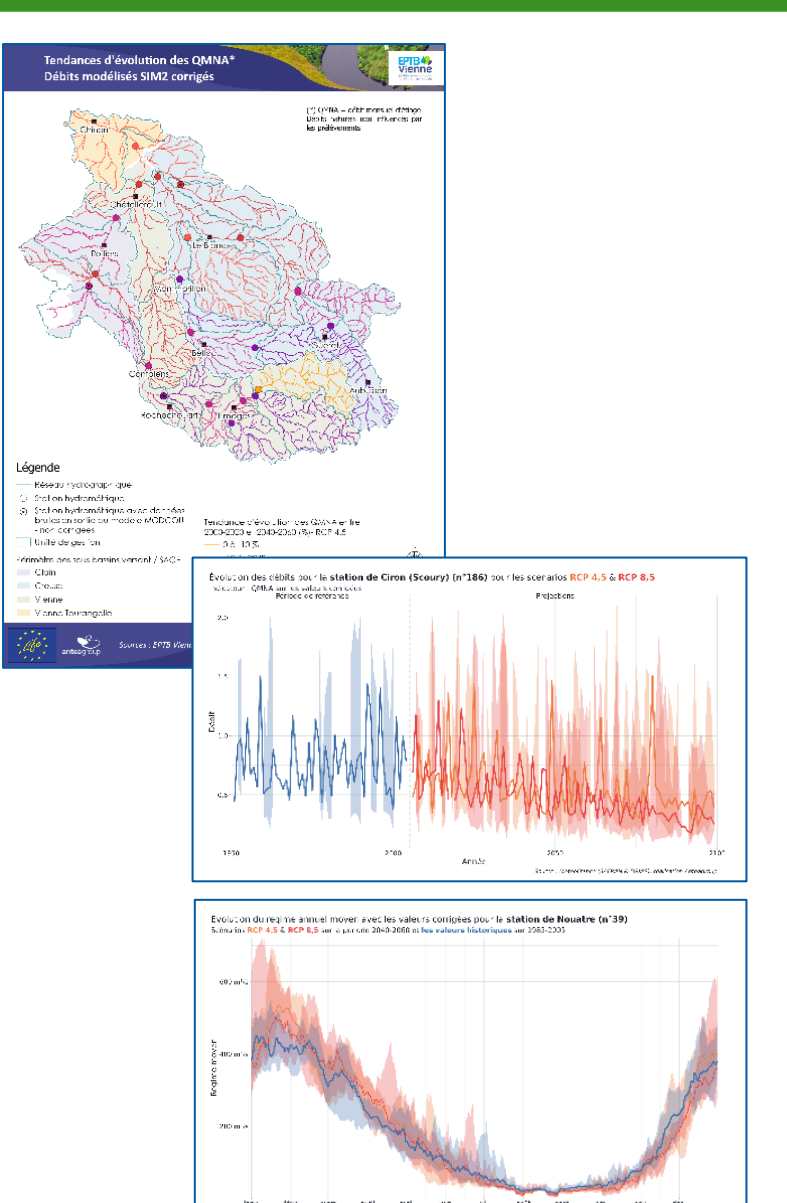

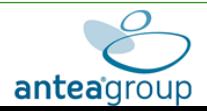

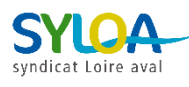

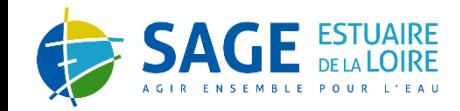

# **AVANCEMENT DE LA DÉTERMINATION DES DÉBITS ÉCOLOGIQUES**

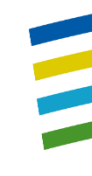

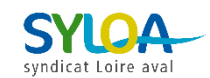

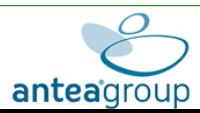

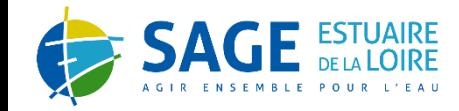

### VOLET M - RAPPEL

### LE DÉBIT ÉCOLOGIQUE

Débit écologique = débit biologique et débit de bon état DCE

Débit dans le lit d'un cours d'eau permettant le bon fonctionnement général des communautés vivantes aquatiques situées sur le bassin versant amont

Débit nécessaire pour atteindre les objectifs de bon état des eaux (physico-chimie…)

### Débit Biologique différent du Débit Minimum Biologique (DMB)

- DMB :  $\blacktriangleright$ 
	- Définit dans le code de l'environnement (L214-18)
	- Valeur instantanée rattachée à un ouvrage et au tronçon de cours d'eau situé
- 
- directement en aval
- Conduit à la définition de débits réservés journaliers à respecter en aval de l'ouvrage pour garantir en permanence la vie, la circulation et la reproduction des espèces vivant dans les eaux
- Partage la même philosophie que le débit biologique : permettre le bon fonctionnement des communautés vivantes
- Se calcule grâce à des méthodologies similaires (estimhab', EVHA...)

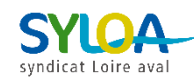

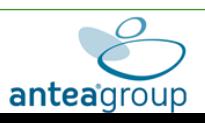

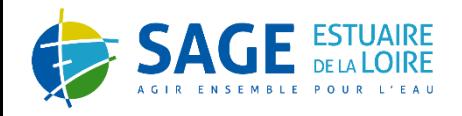

## MÉTHODOLOGIE GÉNÉRALE – DÉBIT BIOLOGIQUE

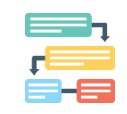

## Définition de sous-bassin versant homogène [Réalisée]

■ Basée sur des variables contextuelles : géologie, occupation du sol, taille des cours d'eau…

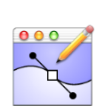

# Proposition de stations [Réalisée]

Basée sur des variables contextuelles des milieux (données contrats territoriaux, contexte piscicole…)

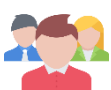

# Validation du choix des stations [Réalisée]

■ Point technique 08/11 : OFB, fédération de pêche, contrats territoriaux

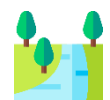

# Visite de terrain pour validation des secteurs [En cours]

Déterminer précisément les secteurs pour la mise en place des stations (envois parallèle de courriers pour information)

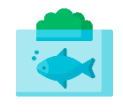

# Réalisation du terrain (méthode ESTIM'HAB)

Mesures terrain (2 campagnes sur une vingtaine de stations : faible débit Q1 et Q1x2 )

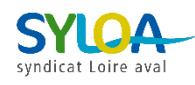

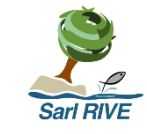

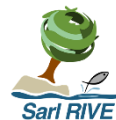

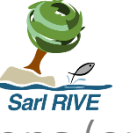

anteadrou

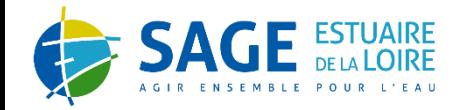

## LOCALISATION DES STATIONS - [TRAVAIL EN COURS ]

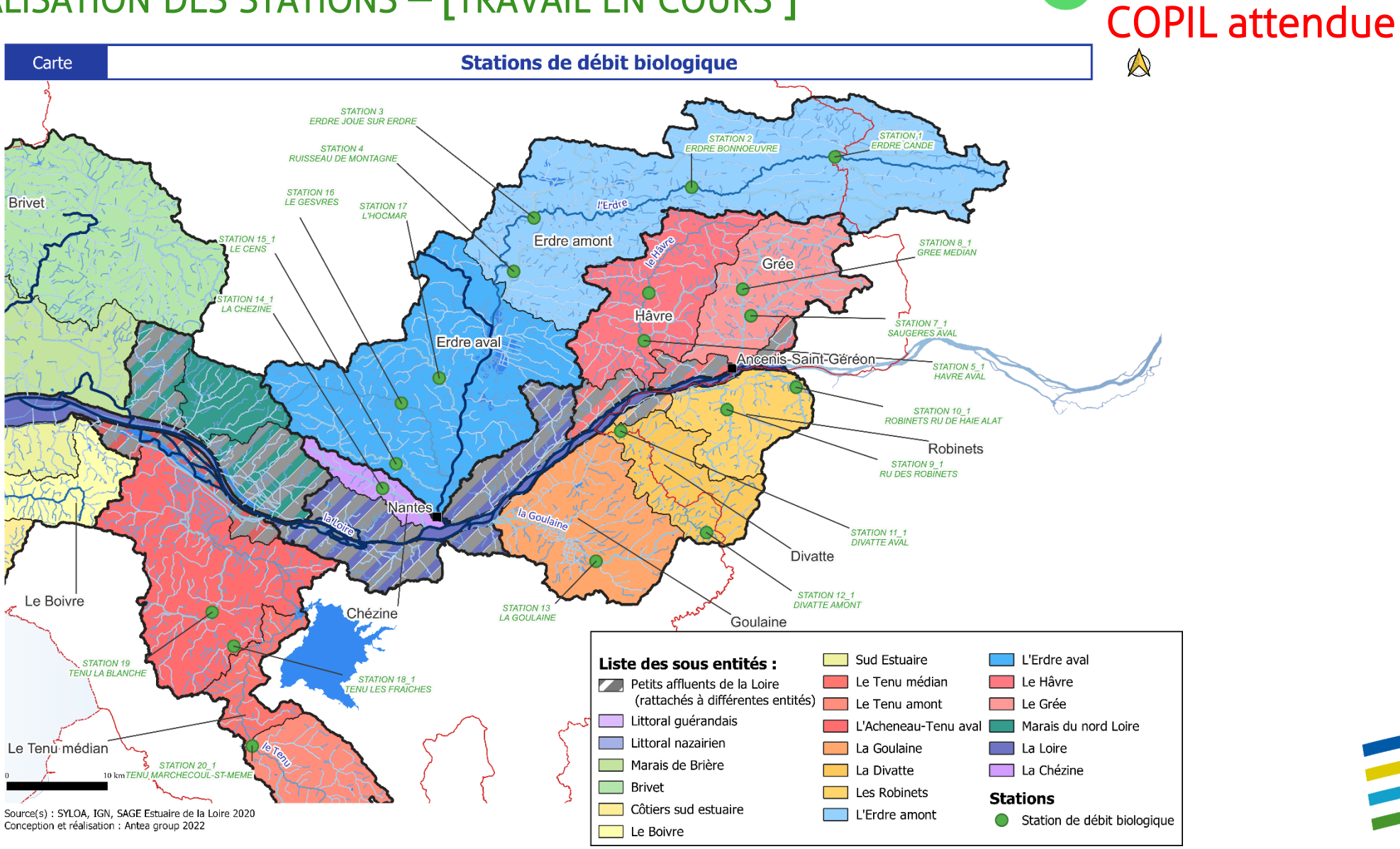

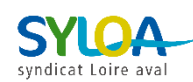

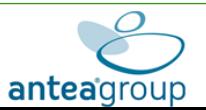

Validation du

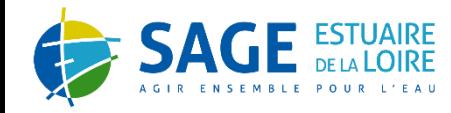

### LA MÉTHODE ESTIM'HAB

- 2 campagnes de terrain :
- En basses eaux
- En hautes eaux (débit basses eau x2)

### Les mesures :

- Hauteur d'eau
- Taille des sédiments du fond du lit de la rivière (gravier, sables, galets…)

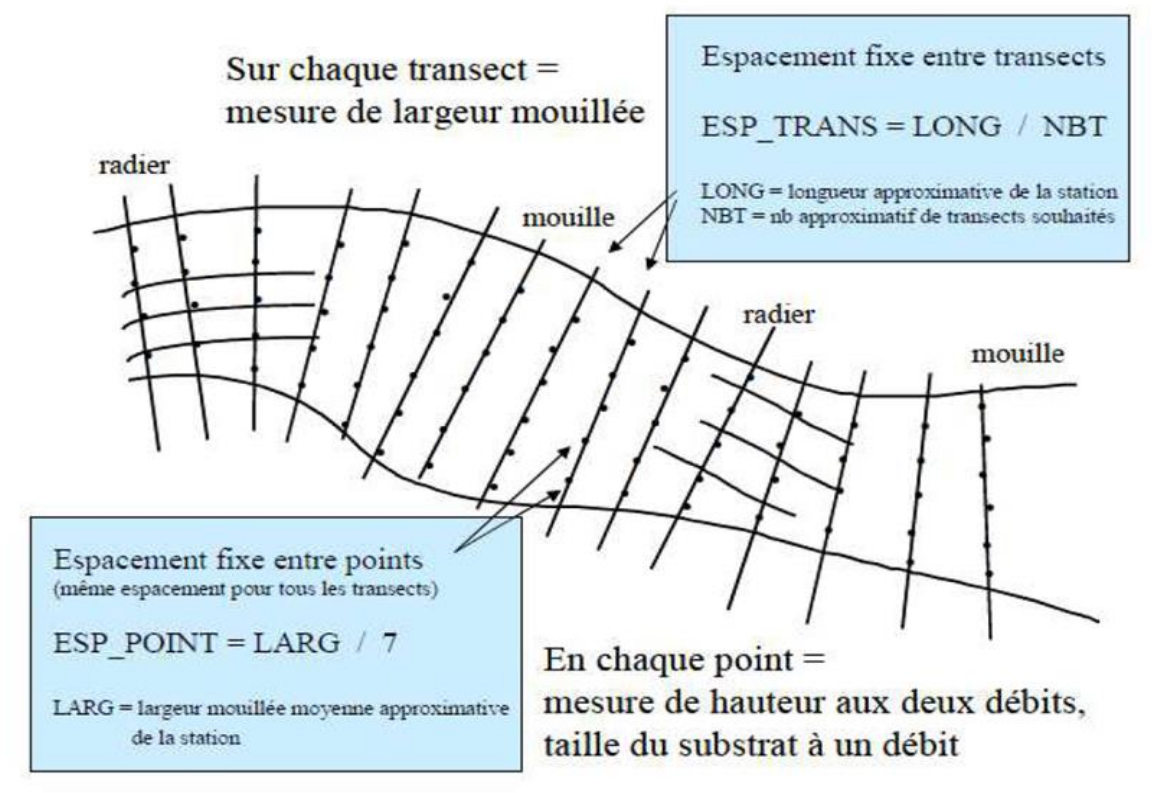

Figure 3-1 : Mise en œuvre du protocole Estimhab sur un tronçon de rivière donné (source : CEMAGREF, 2008)

- L'analyse basses eaux doit être faite dans le cadre d'un régime classique et non en situation extrême
	- De nombreux cours d'eau ont encore des débits très faibles sur le territoire

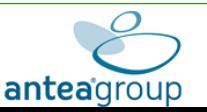

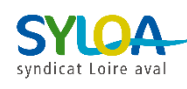

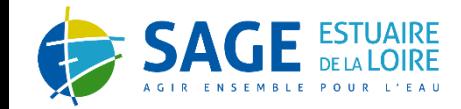

# **PROCHAINES ÉTAPES**

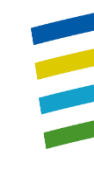

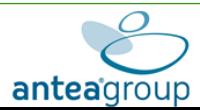

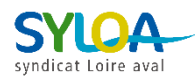

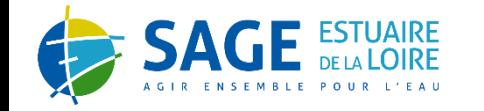

### PROCHAINES ÉTAPES

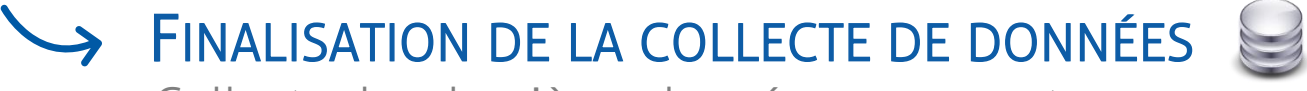

Collecte des dernières données manquantes

### ANALYSE HYDRO(GÉO)LOGIQUE ET CONTEXTE ENVIRONNEMENTAL Réalisation des premières analyses

## ANALYSE DES USAGES

Compilation des données et premières analyses

CAMPAGNES DE TERRAIN – DÉBIT BIOLOGIQUE Réalisation de la première campagne de terrain

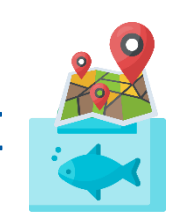

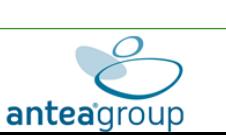

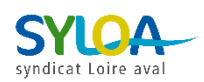

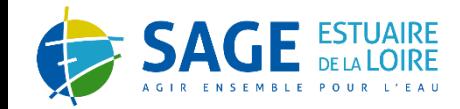

# **Merci pour votre attention**

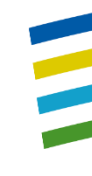

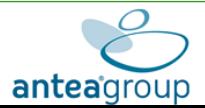

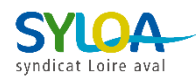

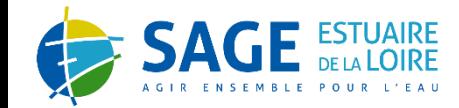

# **ANNEXES**

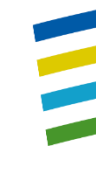

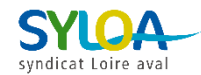

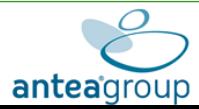

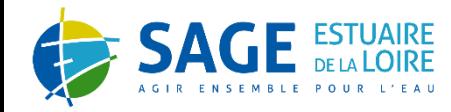

### LA MÉTHODE ESTIM'HAB

### Courbes d'évolution de l'habitat en fonction du débit

- Choix des espèces à étudier en concertation avec les acteurs locaux
- Une représentation de l'évolution de la qualité de l'habitat (SPU) en fonction du débit

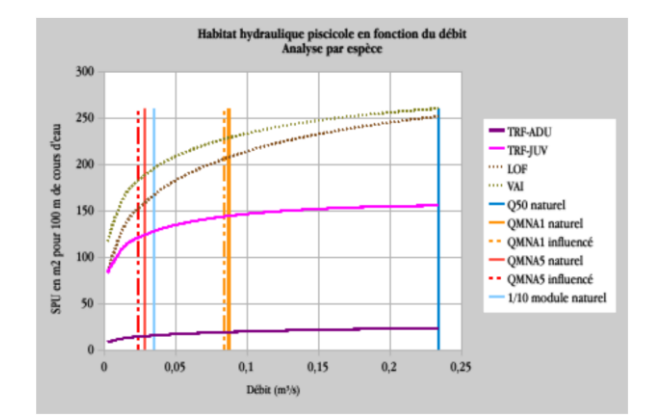

### Détermination des débits biologiques optimaux et critiques

▪ Proposition d'une plage de valeurs

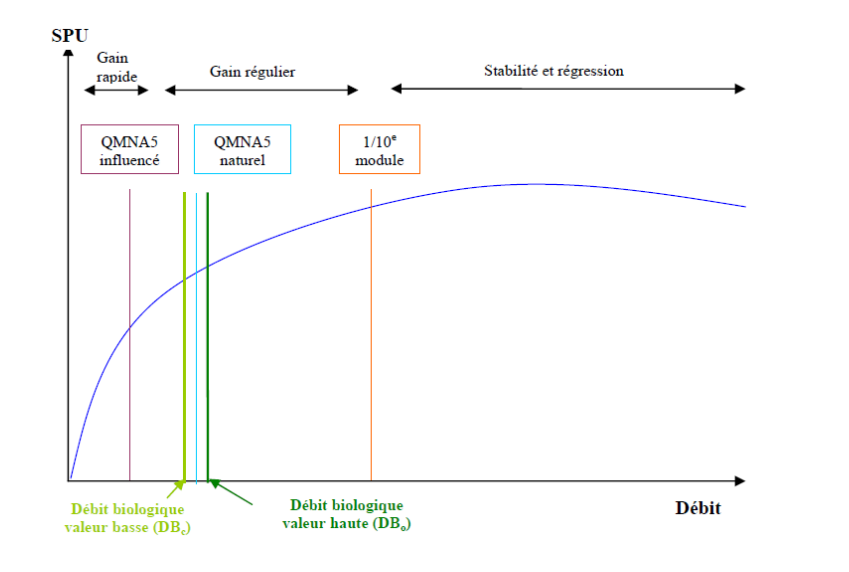

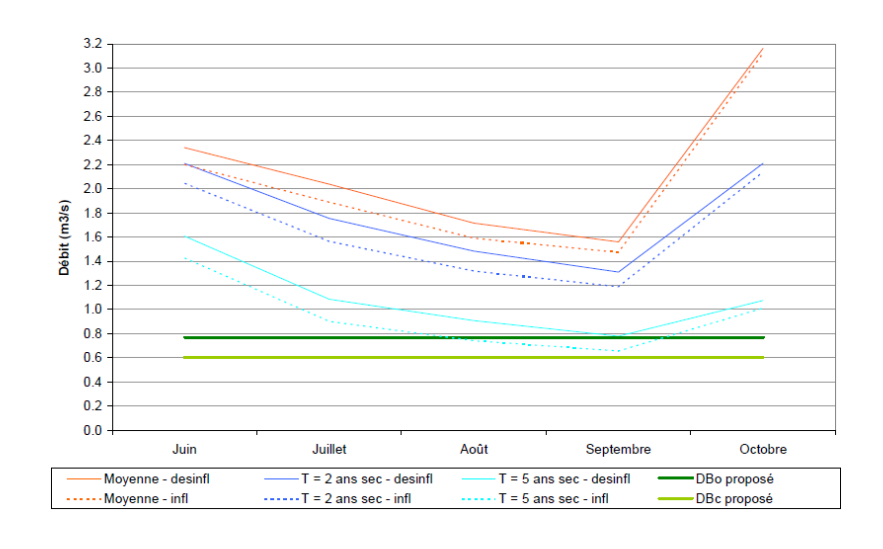

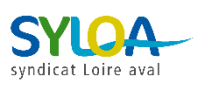

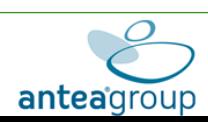